# MIPS

Instruction Set Architecture

## **Introduction**

- Hardware
	- Voltages
	- Logic Gates
	- Latches
	- Flip-Flops
	- Registers
	- Adders
	- Arithmetic Logic Unit

## Introduction

- Hardware Languages
	- Instruction Sets
	- MIPS Assembly Language
	- Machine Code
		- Binary
		- Hexadecimal

## Instruction Set

- Instructions: the words of a computer language
- Instruction set: vocabulary
	- Repertoire of instructions of a computer

- Instruction sets may differ from computer to computer, but have many things in common.
	- Computational operations
	- Memory access & addressing
	- Branches
	- Procedure calls

## MIPS Instruction Set

- All instruction sets promote a common goal.
	- Make it easy to build the hardware and the compiler while maximizing performance and minimizing cost.
- MIPS is a popular instruction set and still has a share of the embedded core market

- Addition
	- add a, b, c
	- $a = b + c$

- Each instruction performs only one operation.
- Each instruction must have three variables.
	- Two sources and one destination.

 $\cdot a = b + c + d + e$ 

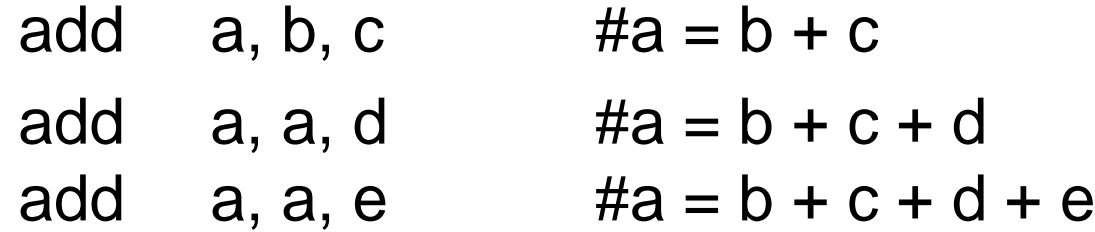

- Each line can only have one instruction on it
- Anything following a # is a comment.

- From C to MIPS
	- $a = b + c$ ;  $d = a - e$ ;
	- add a, b, c sub d, a, e

• From C to MIPS

 $f = (g + h) - (i + j);$ 

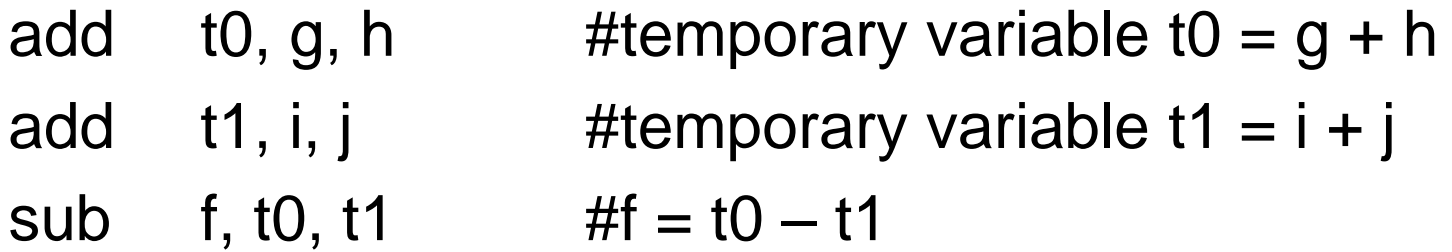

## **Operands**

- Instructions use register operands
- Registers
	- Made from Flip-Flops
	- Primitive used in hardware design
- Register Size
	- 32 bits
	- Called a "word"
- Number of Registers
	- 32 registers in the register file
	- Use for frequently accessed data
	- Numbered 0 to 31

## **Operands**

- MIPS naming conventions
	- \$00 \$31
	- \$XX
		- A \$ followed by two characters that represent the register
- Assembler names
	- \$t0, \$t1, …, \$t9 for temporary values
	- \$s0, \$s1, …, \$s7 for saved variables

• From C to MIPS

 $f = (g + h) - (i + j);$ 

f g h i j \$s0 \$s1 \$s2 \$s3 \$s4

- add  $$t0, $s1, $s2$  #temporary variable  $t0 = g + h$
- add  $$t1, $s3, $s4$  #temporary variable  $t1 = i + j$
- sub  $$s0, $t0, $t1 \#f = t0 t1$

- Simple variables
	- Integers, Characters, etc.
- Data Structures
	- Arrays, Structures
- Store data structures in main memory

- To use data from main memory:
	- Load values from memory into registers
	- Store result from register to memory

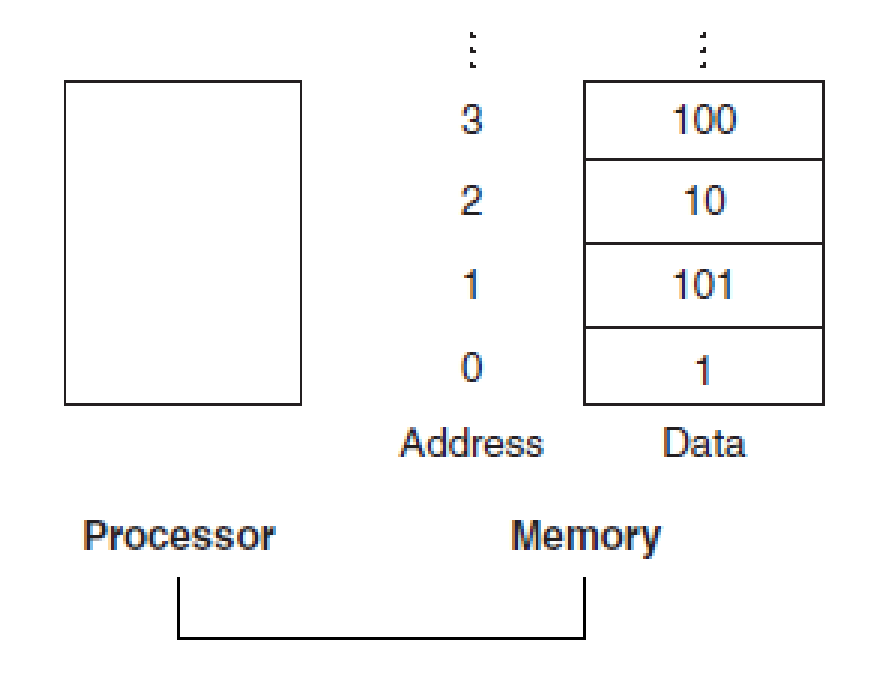

- Memory is byte addressed
	- Each address identifies an 8-bit byte
- Words are aligned in memory
	- Address must be a multiple of 4

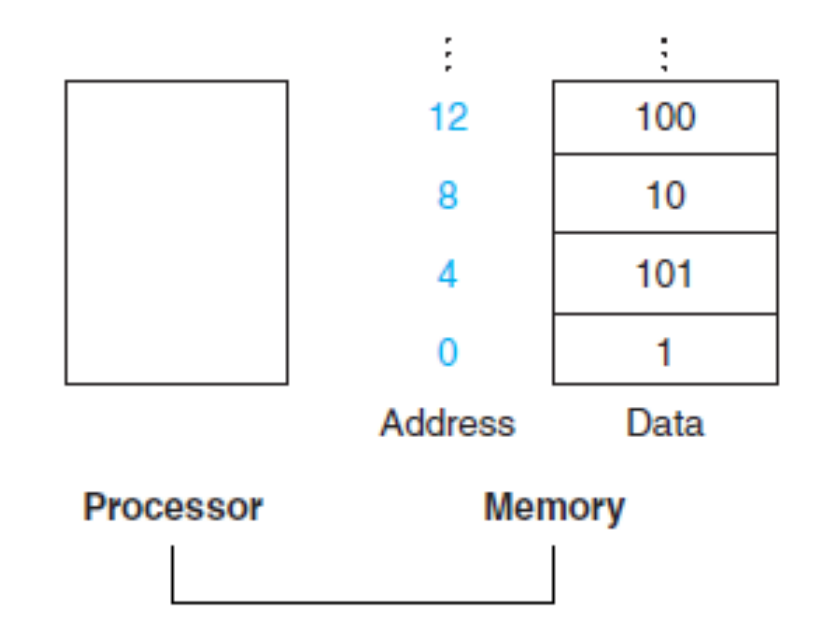

- load
	- Copies data from memory to a register
- store
	- Copies data from a register to memory

lw destination, constant(register)

The "load word" instruction takes the sum of the constant and the register to determine a memory address. The data at this address is placed in the destination register.

- From C to MIPS
	- A is an array of 100 words
	- g is a variable in \$s1
	- h is a variables in \$s2
	- base address of A is in \$s3

 $g = h + A[8]$ ;

**Offset** Base Register

- First, we have to transfer  $A[8]$  to a register.
- A[8] is stored in memory address \$s3 + 8\*4

 $\text{lw}$  \$t0, 32(\$s3) # t0 = A[8] add  $$s1, $s2, $t0 \# g = h + A[8]$ 

sw data, constant(register)

The "store word" instruction takes the sum of the constant and the register to determine a memory address. The data in the first register operand will be placed at this address.

- From C to MIPS
	- A is an array of 100 words
	- h is a variables in \$s2
	- base address of A is in \$s3

 $A[12] = h + A[8]$ 

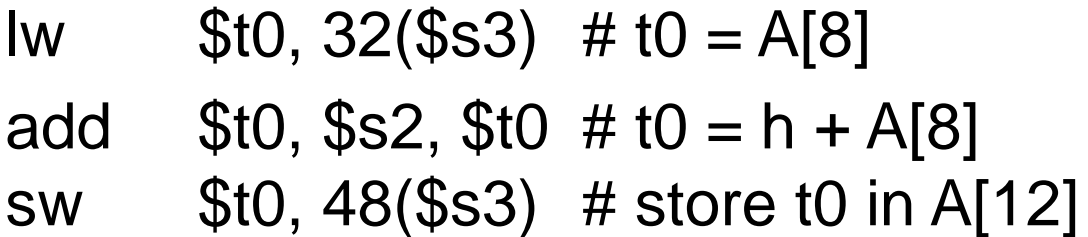

## Constant Operands

- Sometimes we need to use a constant value
- So far, we would need to load the constant into a register
	- Requires two instructions: load word and add
- Instead, the "add immediate" instruction allows us to use a constant instead of one of the register operands

## Constant Operands

• From C to MIPS

 $s = s + 4$ 

addi \$s0, \$s0, 4

- We know that computers use binary to represent data
- Register names are also mapped to numbers

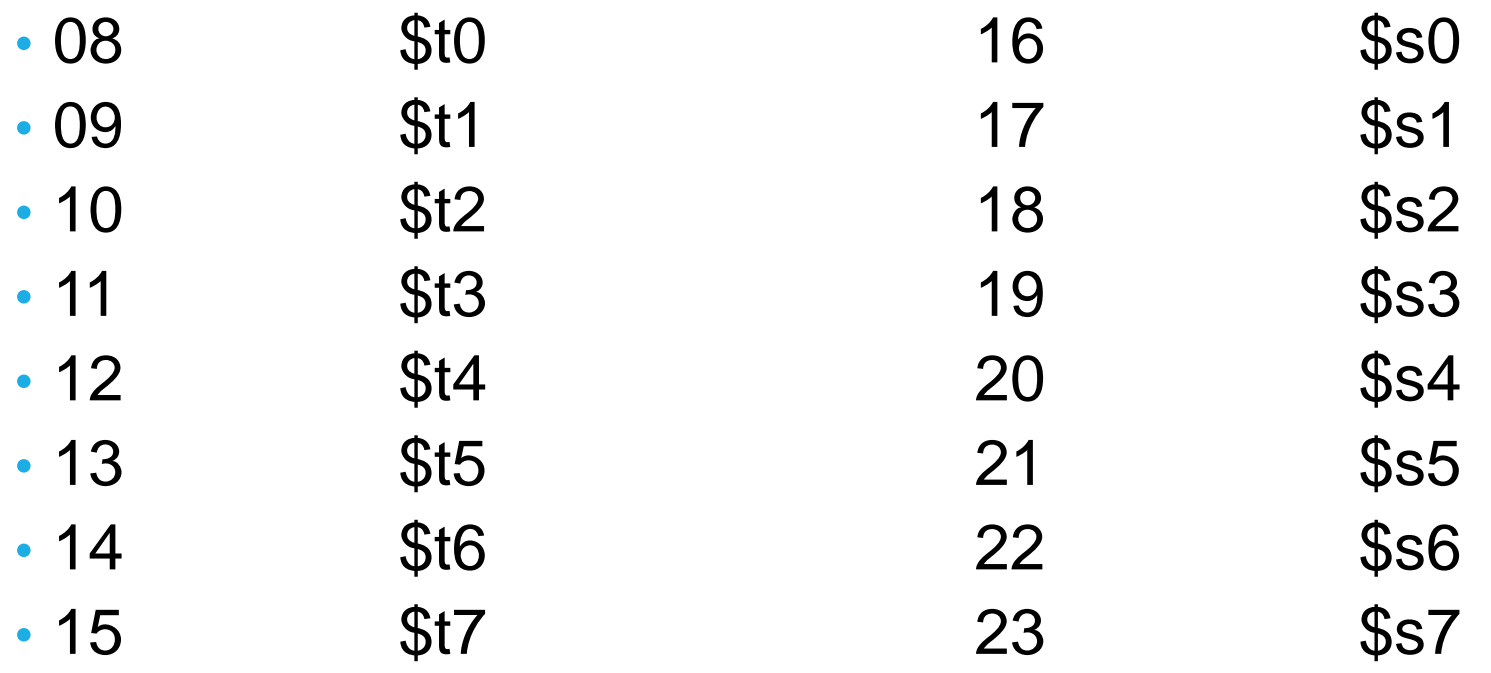

- C Programming Language
	- fruit = num\_apples + num\_oranges;
- MIPS Assembly
	- add \$s0, \$s1, \$s2
- Machine Code
	- 0000 0010 0011 0010 1000 0000 0010 0000

- Instruction Format
	- The layout of an instruction
	- formed by pieces of the instruction called fields

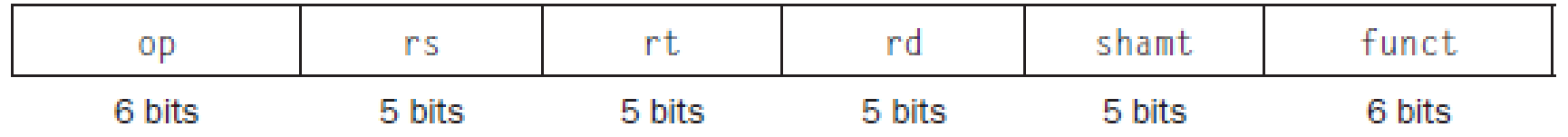

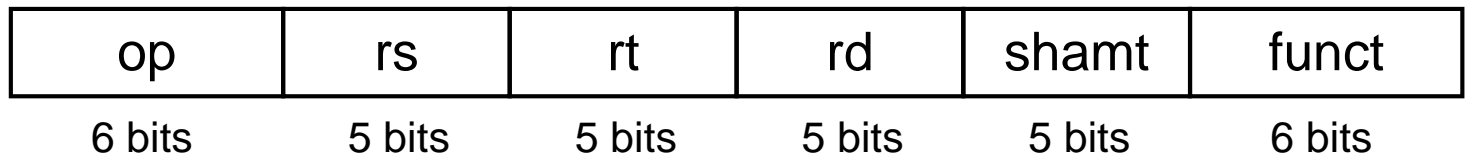

#### • Instruction fields

- op: operation code (opcode)
- rs: first source register number
- rt: second source register number
- rd: destination register number
- shamt: shift amount (00000 for now)
- funct: function code (extends opcode)

add \$t0, \$s1, \$s2

Represented using decimal numbers in each field:

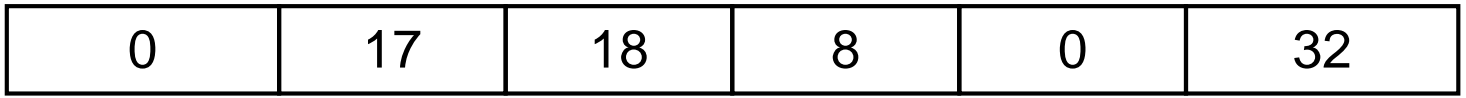

Convert each field to binary:

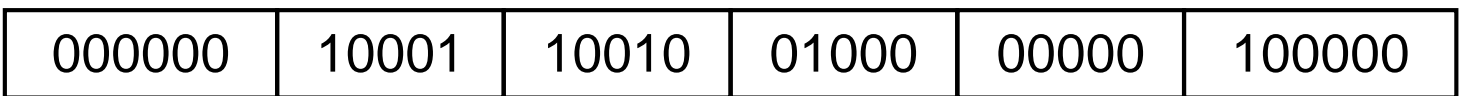

Result:

00000010001100100100000000100000<sup>2</sup>

- Hexadecimal
	- Instead of writing strings of 32-bit binary numbers, we can use hexadecimal – a base that converts easily into binary.
	- Hexadecimal is base 16
		- Uses digits 0-9, A-F
		- Replaces a group of four binary numbers with a single hexadecimal digit

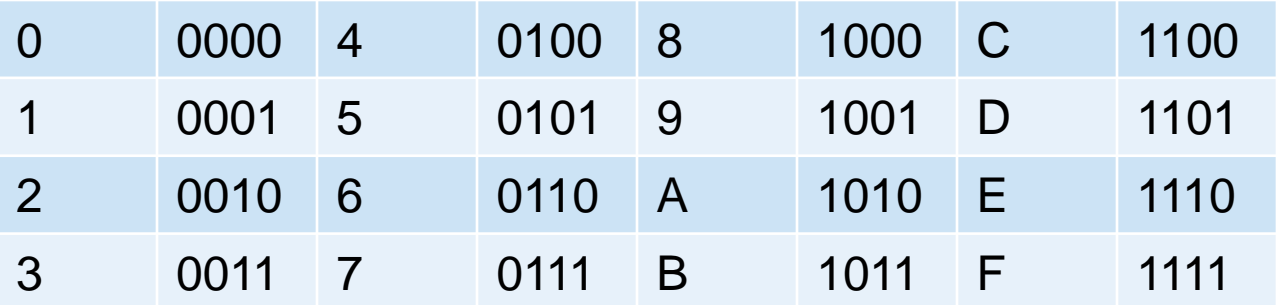

add \$t0, \$s1, \$s2 00000010001100100100000000100000<sup>2</sup>

0000 0010 0011 0010 0100 0000 0010 0000 0 2 3 2 4 0 2 0

0x02324020

• Convert from hexadecimal to binary:

0xECA86420

E C A 8 6 4 2 0 1110 1100 1010 1000 0110 0100 0010 0000

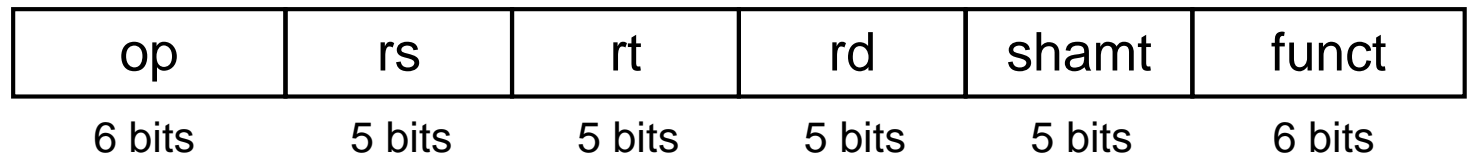

- What if we need longer fields?
	- The load word instruction specifies two registers and a constant.
	- With our current fields, the constant is restricted to 5 or 6 bits

• Same size for all instructions vs. Same format for all instructions

#### • R-type

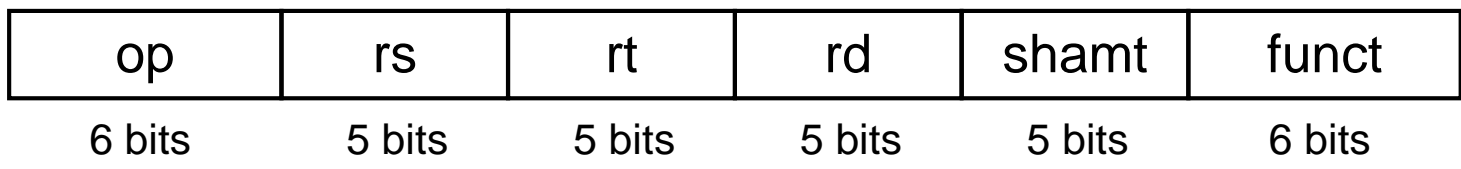

#### • I-type

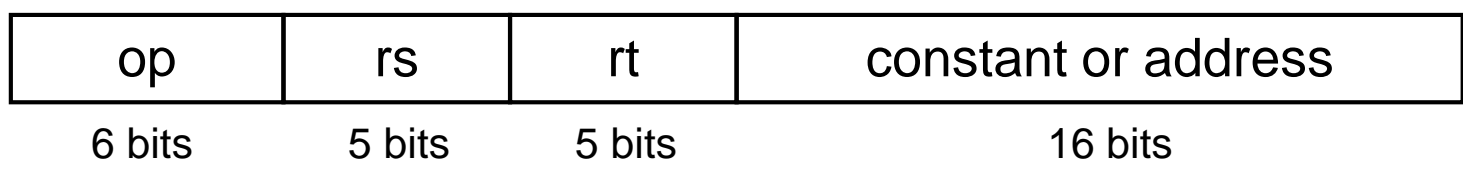

• J-type

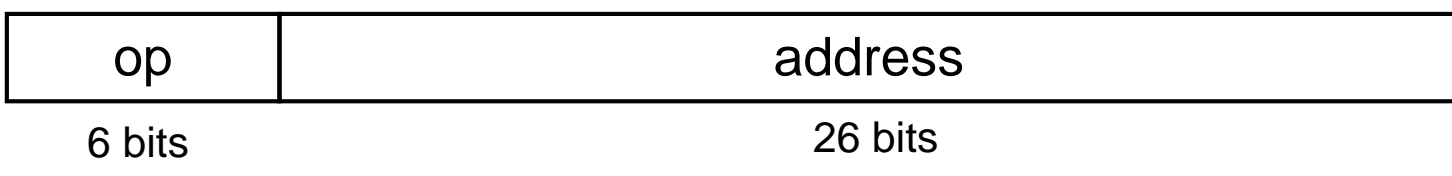

• I-type

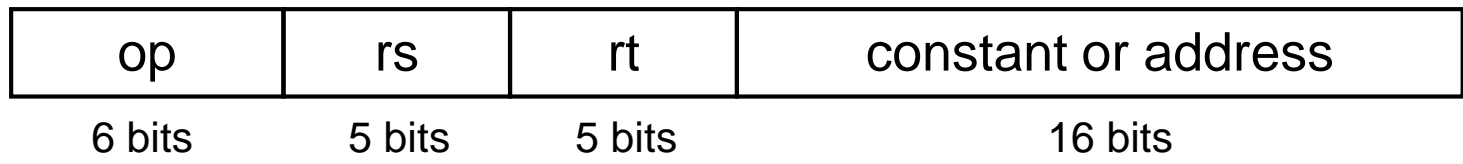

- A 16 bit address allows:
	- lw and sw to access a range of 8192 words
	- $\cdot$  addi to add constants in a range of  $+/- 2^{15}$

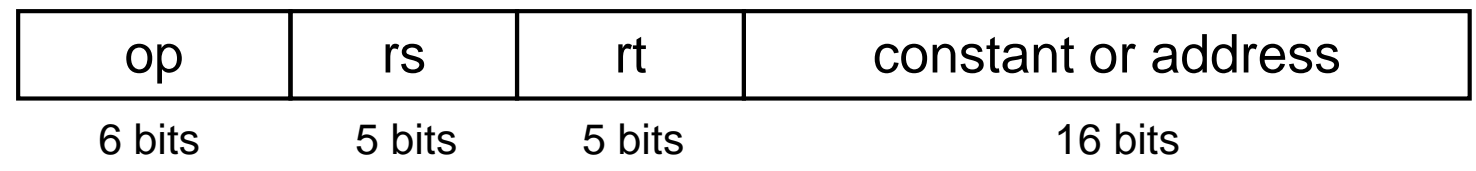

lw \$t0, 32(\$s3)

Represented using decimal:

35 19 8 32

Represented in binary:

100011 10011 01000 0000000000100000 1000 1110 0110 1000 0000 0000 0010 0000 Represented in hexadecimal:

0x8E680020
#### Instruction Formats

- Different formats complicate decoding, but allow 32-bit instructions uniformly
- Keep formats as similar as possible
	- First three fields of R-type and I-type are the same
	- Fourth field of I-type is the size of the last 3 fields of R-type
- The first field (op) determines the type and is the same in all three formats

#### From C to Machine Code

 $A[300] = h + A[300]$ ;

lw  $$t0, 1200 ($t1)$  #\$t1 is the base register add \$t0, \$s2, \$t0 #\$s2 is h

sw \$t0, 1200(\$t1)

35 9 8 1200 0 18 8 8 0 32 43 9 8 1200

#### From C to Machine Code

 $A[300] = h + A[300];$ 

- $$t0, 1200 ($t1)$ <u>lw</u>
- add \$t0, \$s2, \$t0

 $$t0, 1200 ($t1)$ **SW** 

#\$t1 is the base register #\$s2 is h

01000 0000010010110000 100011 01001 000000 10010 01000 01000 00000 100000 101011 01001 01000 0000010010110000

# Logical Operations

• Shifts

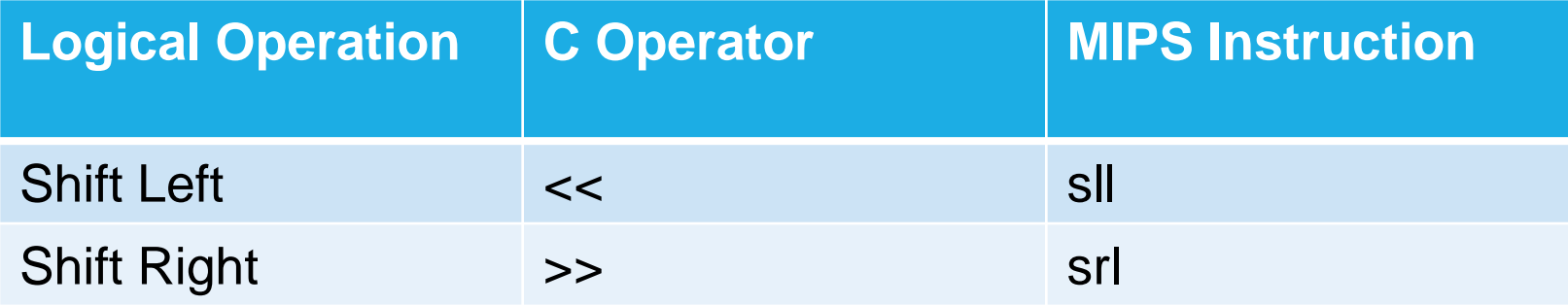

#### Shift Operations

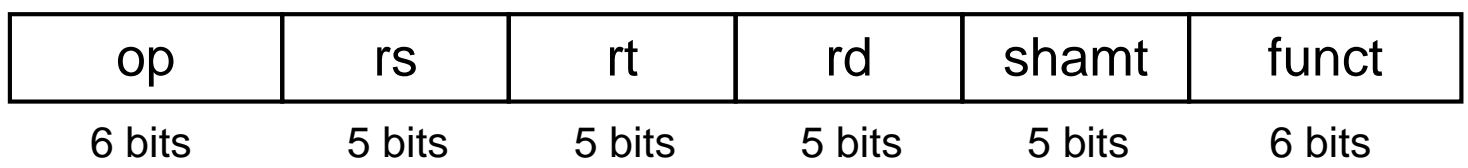

- shamt: how many positions to shift
- Shift left logical
	- Shift left and fill with 0 bits
	- sll by *i* bits multiplies by 2*<sup>i</sup>*
- Shift right logical
	- Shift right and fill with 0 bits
	- srl by *i* bits divides by 2*<sup>i</sup>* (unsigned only)

#### Shift Operations

- 0000 0000 0000 00000 000 0000 0000 0000 1001 (9)
- Shift left by four:
- 0000 0000 0000 0000 0000 0000 0000 1001 0000 (144)
- 9  $*$  2<sup>4</sup> = 144

#### **Shift Operations**

sll \$t2, \$s0, 4  $\#$  t2 = s0 << 4

• R-type instruction that uses the shamt field:

#### 0 16 10 4 0  $\overline{O}$

# **Logical Operations**

• Logical

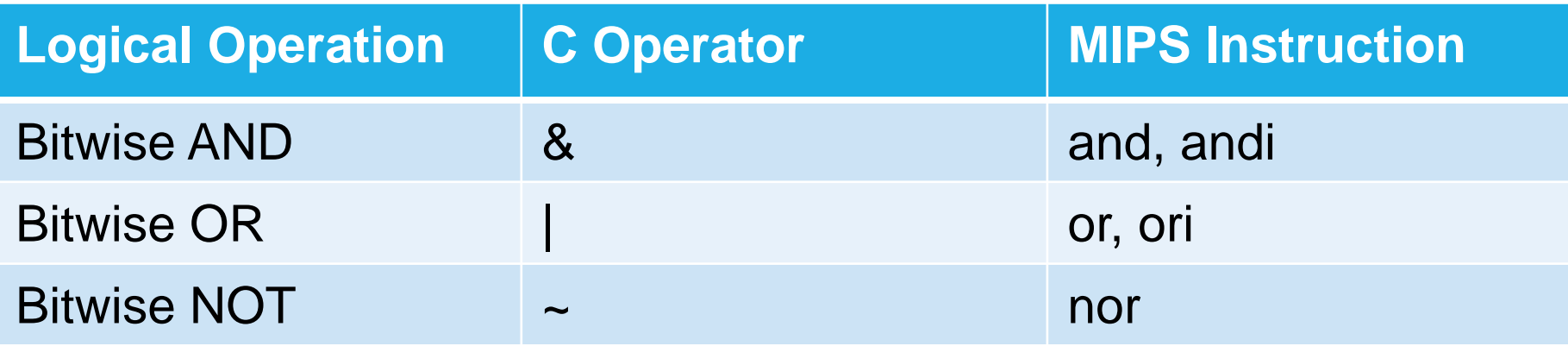

#### AND

• Bit-by-bit operation that leaves 1 in the result only if both bits of the operands are 1.

and \$t0, \$t1, \$t2

- 0000 0000 0000 0000 0000 1101 1100 0000 0000 0000 0000 0000 0011 1100 0000 0000 \$t2 \$t1 \$t0 0000 0000 0000 0000 0000 1100 0000 0000
- Use AND to "mask" some bits in a word.

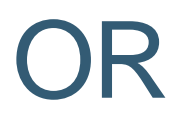

• Bit-by-bit operation that leaves 1 in the result only if either bits of the operands are 1.

or \$t0, \$t1, \$t2

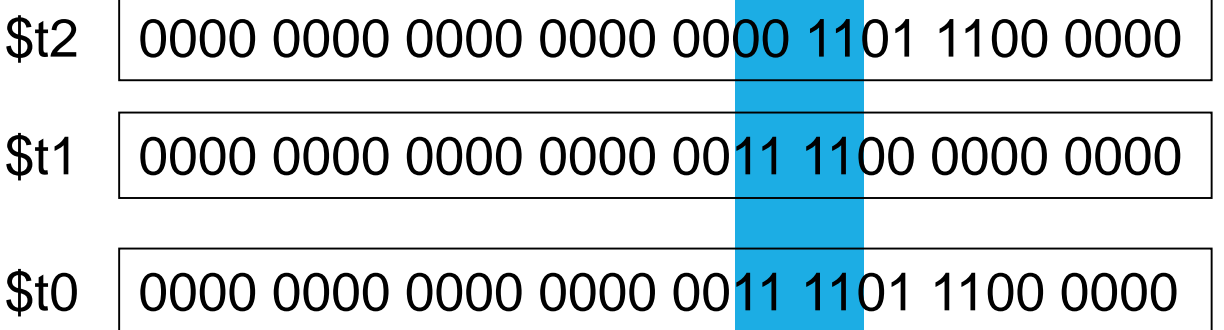

#### NOT

• Bit-by-bit operation on only one operand that inverts each bit: changes a 0 to a 1 and 1 to a 0

#### • NOR

- NOT OR
- $\cdot$  A NOR 0 = NOT (A OR 0) = NOT A

#### The Constant Zero

- MIPS register 0 (\$zero) is the constant 0
	- Cannot be overwritten
- Useful for common operations
	- move between registers add \$t2, \$s1, \$zero
	- NOT
		- nor \$t0, \$t1, \$zero

#### NOT

#### \$t0, \$t1, \$zero  $\#t0 = -(t1 \mid 0)$ nor

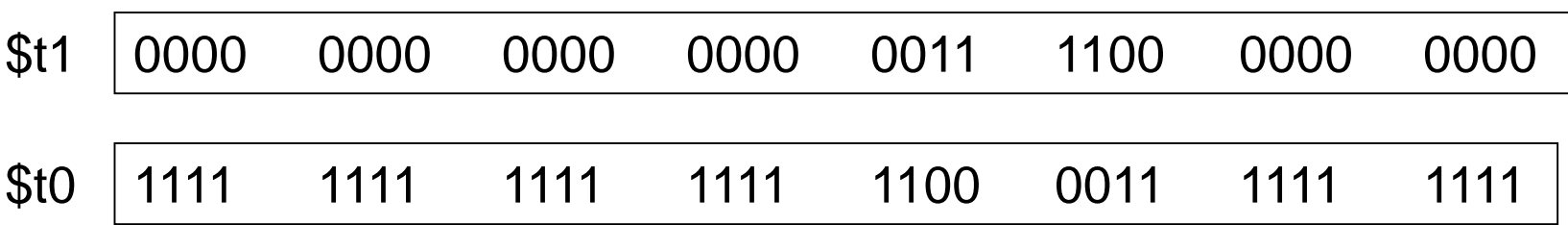

# **Logical Operations with Constants**

- and immediate
	- · andi
- Or immediate
	- $\cdot$  ori

#### Branches

- Computer programs can make decisions
	- If statements, Switch statements
- Branch to a labeled instruction if a condition is true
	- Otherwise, continue sequentially
- beq rs, rt, L1
	- if ( $rs == rt$ ) branch to instruction labeled L1;
- bne rs, rt, L1
	- $\cdot$  if (rs != rt) branch to instruction labeled L1;
- j L1
	- unconditional jump to instruction labeled L1

#### **Branches**

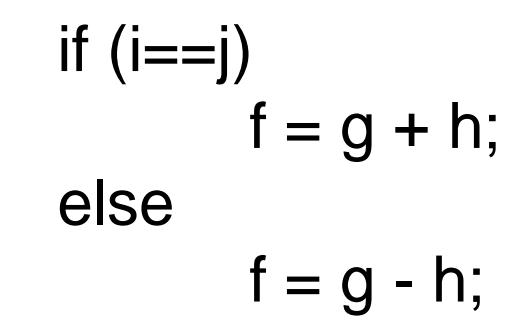

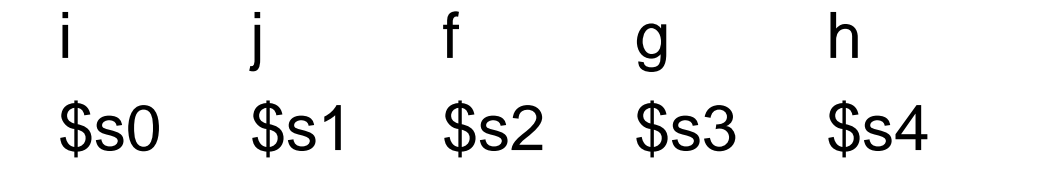

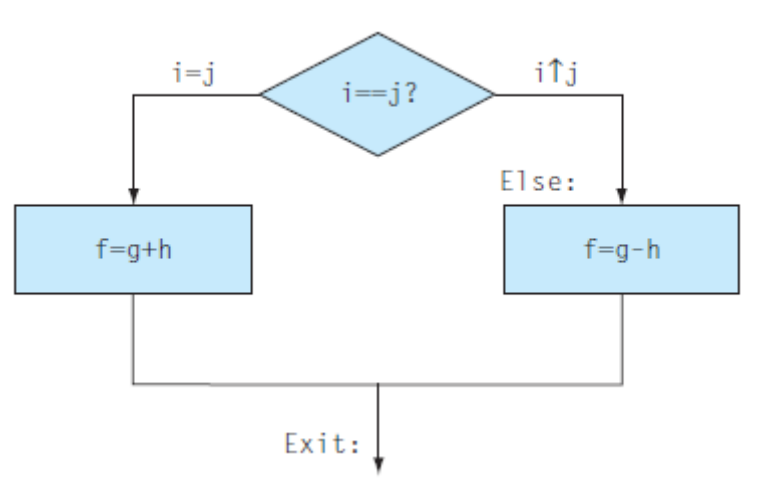

#### **Branches**

if  $(i == j)$  $f = g + h$ ; else  $f = g - h;$  $$s0$  $$s1$ f  $$s2$  $$s3$ **g**  $$s4$  $\overline{\mathsf{h}}$ 

bne \$s0,\$s1,Else add \$s2,\$s3,\$s4 Exit Else: sub \$s2,\$s3,\$s4 Exit:

#### Loops

- Some computer programs require iteration
	- while loops, for loops

#### Loops

while  $(save[i] == k)$  $i +=1$ ;

Assume i in \$s3, k in \$s5, base address of save in \$s6.

Loop: sll \$t1, \$s3, 2 add \$t1, \$t1, \$s6 lw \$t0, 0(\$t1) bne \$t0, \$s5, Exit addi \$s3, \$s3, 1 j Loop Exit:

#### More Conditional Operations

- Set result to 1 if a condition is true
	- Otherwise, set to 0
- slt rd, rs, rt
	- if (rs  $<$  rt) rd = 1; else rd = 0;
- slti rt, rs, constant
	- if (rs < constant)  $rt = 1$ ; else  $rt = 0$ ;
- Use in combination with beq, bne
	- slt \$t0, \$s1, \$s2 # if (\$s1 < \$s2) bne \$t0, \$zero, L # branch to L

#### Loops for  $(i = 0; i < 10; i++)$  $sum + = i$ ;

Assume i in \$s1 and sum in \$s3.

addi \$s1, \$zero, 0 Loop: slti \$t0, \$s1, 10 beq \$t0, \$zero, Exit add \$s3, \$s3, \$s1 addi \$s1, \$s1, 1 j Loop Exit:

#### Branch Instruction Design

- Why not b1t, bge, etc?
- Hardware for  $\leq, \geq, \ldots$  slower than  $=, \neq$ 
	- Combining with branch involves more work per instruction, requiring a slower clock
- beq and bne are the common case
	- slt, slti, beq, bne can be used to create any other necessary conditions.
- This is a good design compromise

#### Signed vs. Unsigned

- Signed comparison: slt, slti
- Unsigned comparison: sltu, sltui
- Example
	- \$s0 = 1111 1111 1111 1111 1111 1111 1111 1111
	- \$s1 = 0000 0000 0000 0000 0000 0000 0000 0001
	- $\cdot$  slt  $$t0, $s0, $s1$  # signed •  $-1$  <  $+1$   $\Rightarrow$  \$t0 = 1
	- sltu \$t0, \$s0, \$s1 # unsigned
		- +4,294,967,295 > +1  $\Rightarrow$  \$t0 = 0

#### Switch Statements

}

switch (selection) { case 1: …. case 2: … default: if (selection  $== 1)$ goto 1 else if (selection == 2) goto 2 else goto 3

#### Switch Statements

# switch (selection) {

case 1:

….

…

}

case 2:

default:

Jump Address Table

- selection is an index to the table
- the table contains addresses

jr \$s0

### Stored Program Computers

- Instructions represented in binary
- Instructions and data stored in memory
- Programs can operate on programs
	- e.g., compilers, linkers, …
- Binary compatibility allows compiled programs to work on different computers
	- Standardized ISAs

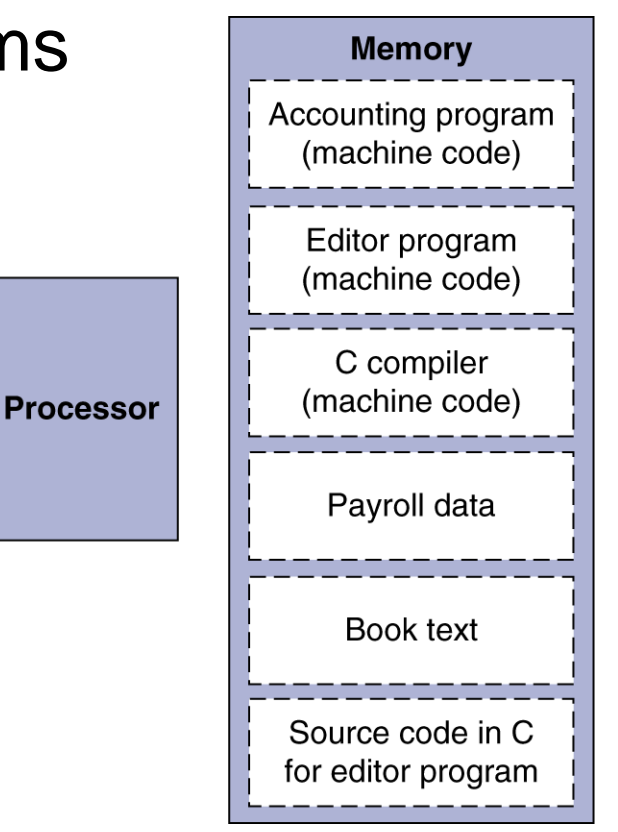

#### Procedures

- We often write functions or methods
	- procedures
- A procedure is stored subroutine that performs a specific task based on the parameters it is provided

### Procedure Calling

Steps required

- 1. Place parameters in registers
- 2. Transfer control to procedure
- 3. Acquire storage for procedure
- 4. Perform procedure's operations
- 5. Place result in register for caller
- 6. Return to place of call

#### **Registers**

- \$a0-\$a3: four argument registers
- \$v0-\$v1: two return value registers
- \$ra: one return address register

#### Procedure Call Instructions

• Procedure call: jump and link

#### jal ProcedureLabel

- Address of following instruction put in \$ra
	- $\text{Sra} = PC + 4$
- Jumps to target address
- Procedure return: jump register
	- jr \$ra
	- Copies \$ra to program counter (PC)

#### Procedures

- The parent program (caller) places parameters in \$a0-\$a3
- The caller uses jal to jump to the location of the function being called (callee) and store the return address
- The callee completes its task and stores the result in \$v0-\$v1
- The callee returns control with ir \$ra

#### **Stacks**

- What if four argument registers and two return value registers aren't enough?
- Spilling Registers
	- At the beginning of a procedure the contents of \$s0-\$s7 can be saved in main memory
	- The procedure can then use \$s0-\$s7 normally
	- At the end, the previous values of \$s0-\$s7 are retrieved from main memory
- Stacks are a natural structure to allocate dynamic data for procedures

#### **Stacks**

- Stacks are a last-in-first-out structure
- Requires a stack pointer to place/remove registers
	- Adjust the pointer by one word when items are added (pushed) or removed (popped)
- MIPS stack pointer is a register: \$sp
	- The "bottom" of the stack is the highest address and the stack "grows" from higher to lower addresses.
- Push: decrement \$sp

write to main memory (at \$sp)

• Pop: read from main memory (at \$sp) increment \$sp

#### Leaf Procedure Example

int leaf\_example (int g, int h, int i, int j) {

```
int f;
f = (g+h) - (i+j);return f;
```

```
}
```
• Arguments g - j in \$a0 - \$a3

- f in \$s0 (hence, need to save \$s0 on stack)
- Result in \$v0

#### Leaf Procedure Example

#### leaf\_example: addi  $s_p$ ,  $s_p$ ,  $-12$ sw \$t1, 8(\$sp) sw \$t0, 4(\$sp) sw \$s0, 0(\$sp) add \$t0, \$a0, \$a1 add \$t1, \$a2, \$a3 sub \$s0, \$t0, \$t1 add \$v0, \$s0, \$zero lw \$s0, 0(\$sp) lw \$t0, 4(\$sp) lw \$t1, 8(\$sp) addi \$sp, \$sp, 12 jr \$ra

#### Leaf Procedure Example

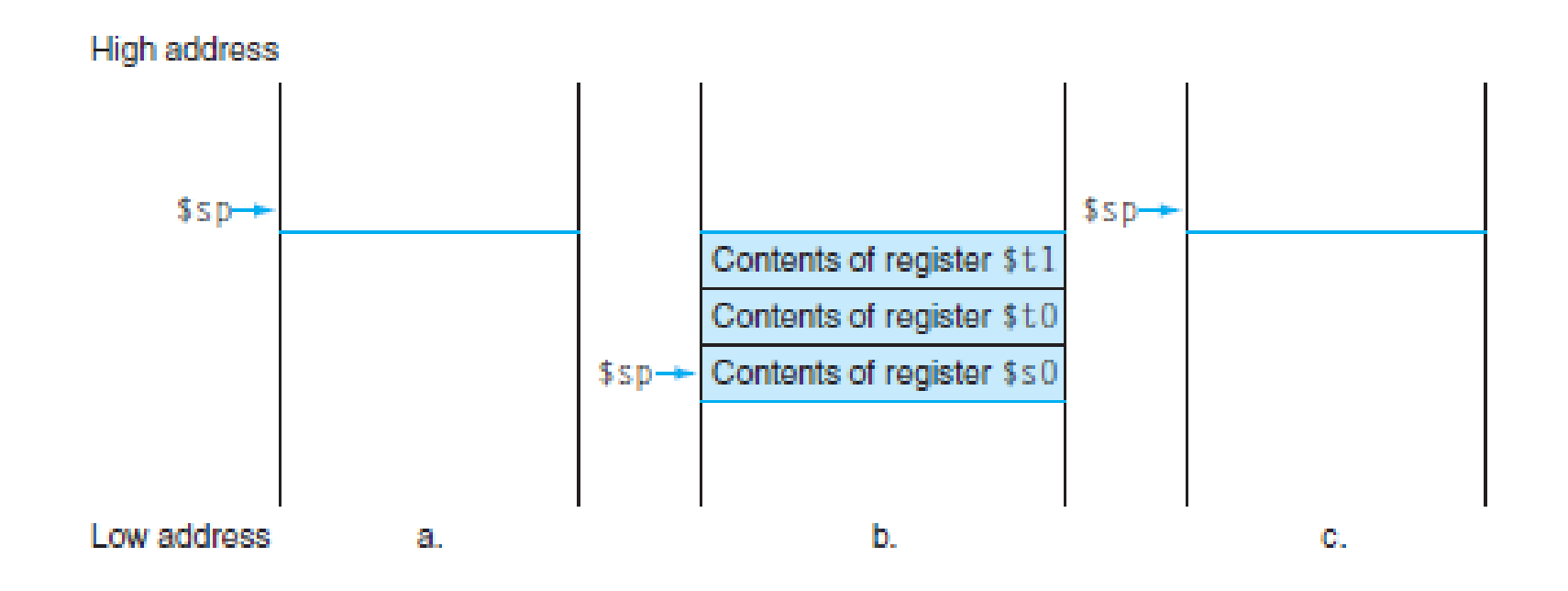

• To reduce register spilling, we can choose to not save and restore temporary registers.
#### Leaf Procedure Example

• leaf\_example: addi  $$sp, $sp, -4$ sw \$s0, 0(\$sp) add \$t0, \$a0, \$a1 add \$t1, \$a2, \$a3 sub \$s0, \$t0, \$t1 add \$v0, \$s0, \$zero lw \$s0, 0(\$sp) addi \$sp, \$sp, 4 jr \$ra

#### Procedures

- Not all procedures are leaf procedures
	- Procedures call other procedures
	- Procedures call copies of themselves (recursion)
- For nested call, caller needs to save on the stack:
	- Its return address
	- Any arguments and temporaries needed after the call
- Restore from the stack after the call

## Non-Leaf Procedure Example

```
int fact (int n) { 
  if (n < 1)return 1;
  else 
       return n * fact(n - 1);
}
```
- Argument n in \$a0
- Result in \$v0

#### Non-Leaf Procedure Example

#### fact:

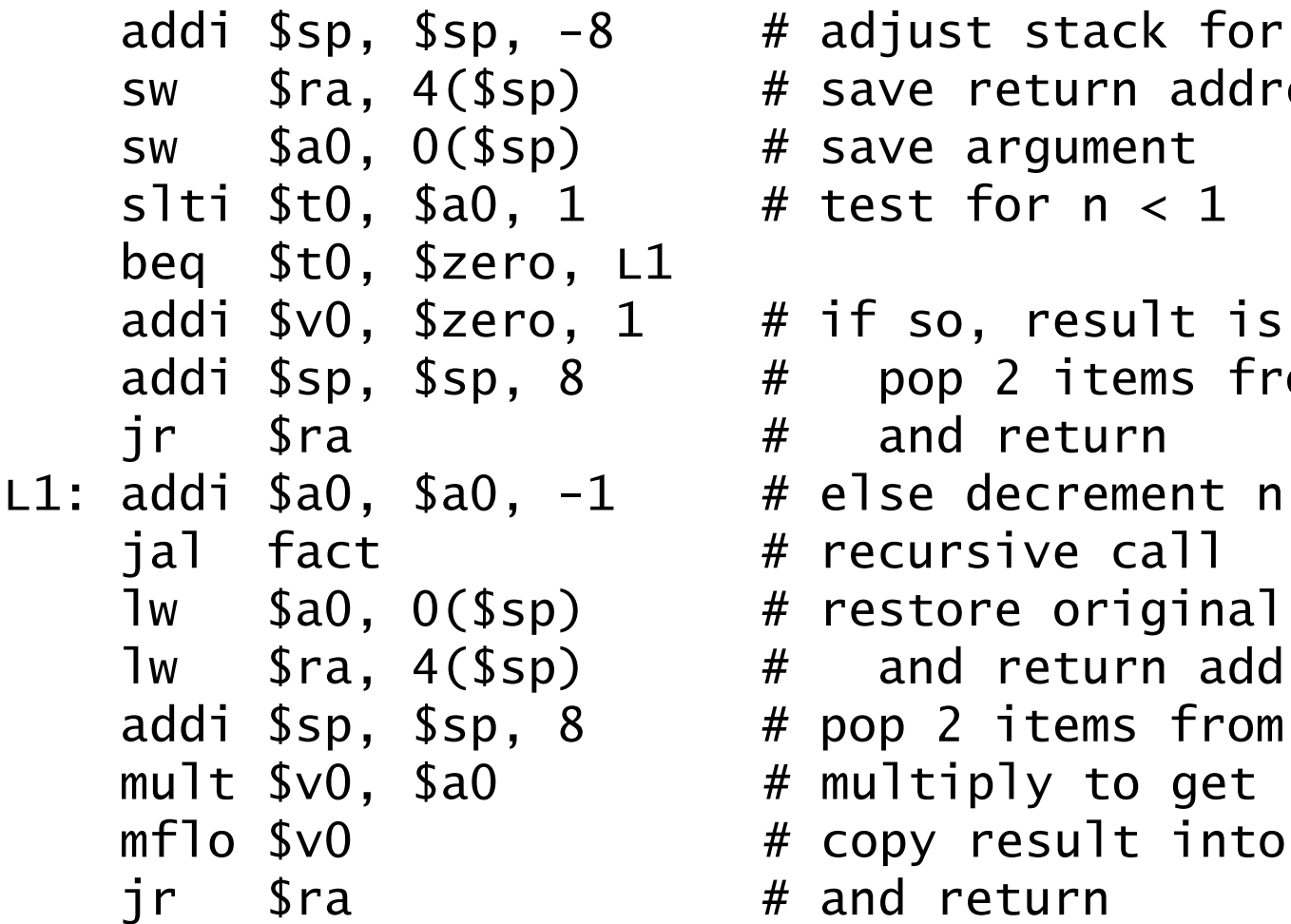

```
# adjust stack for 2 items
# save return address
# save argument
# test for n < 1# if so, result is 1# pop 2 items from stack
# and return
# recursive call
# restore original n
# and return address
# pop 2 items from stack
# multiply to get result
# copy result into vo
# and return
```
### Procedures

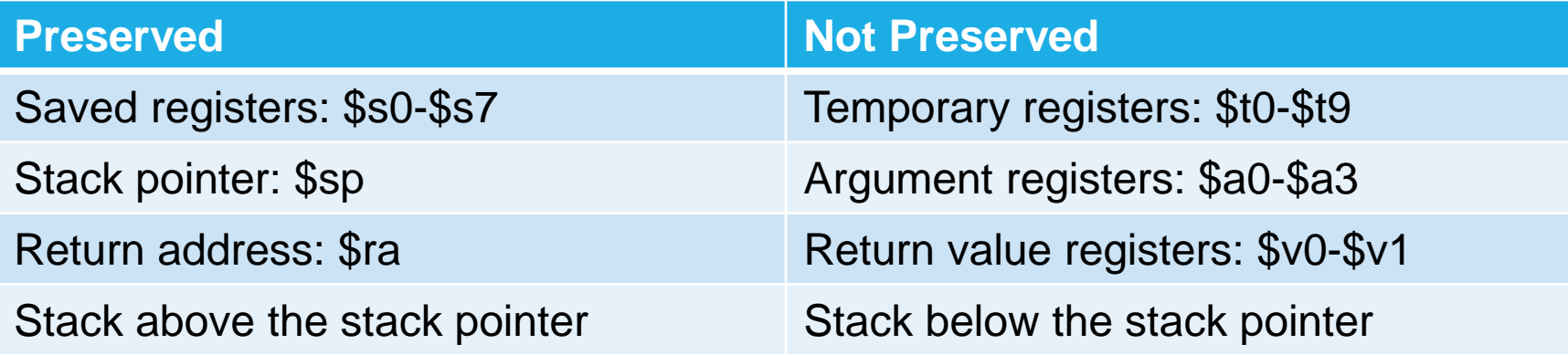

## Stack Frame Layout

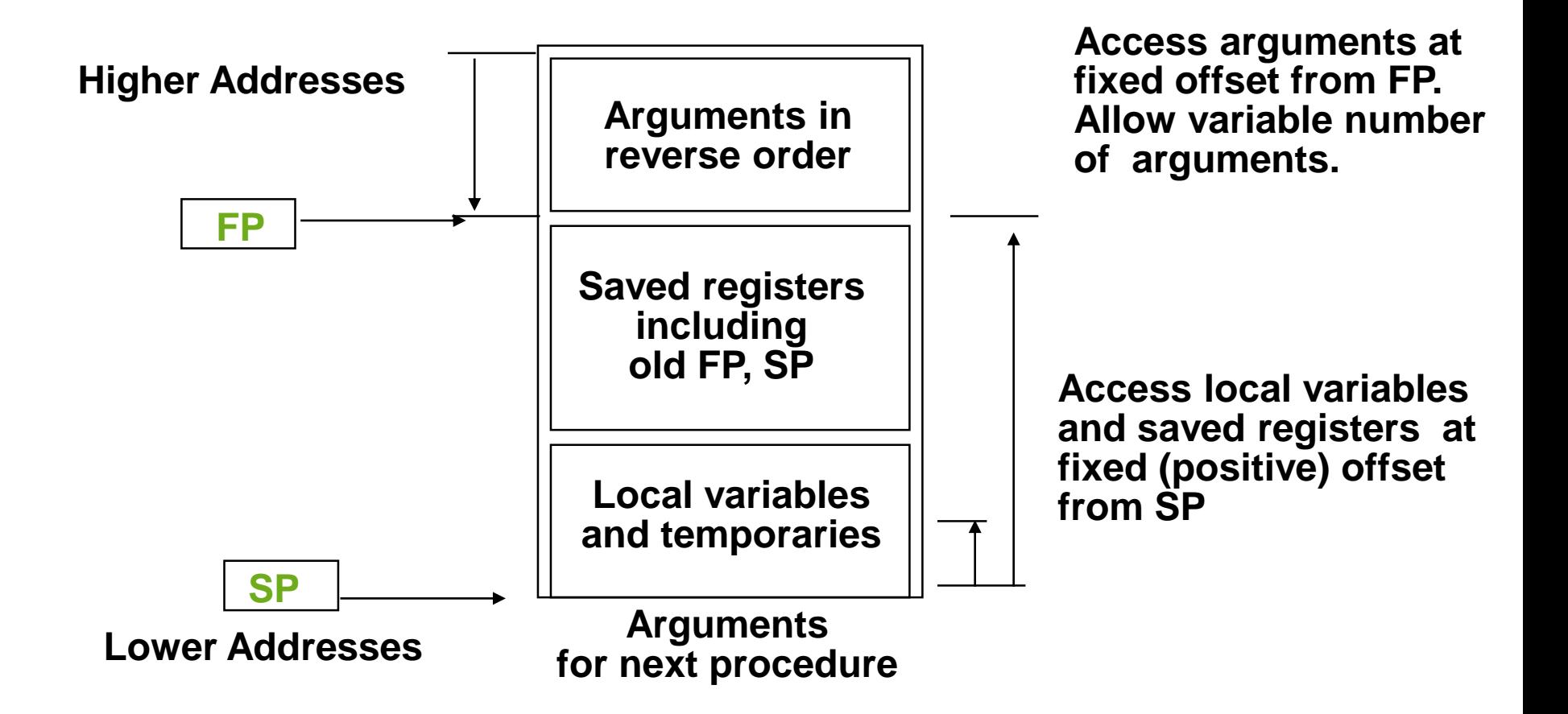

#### Local Data on the Stack

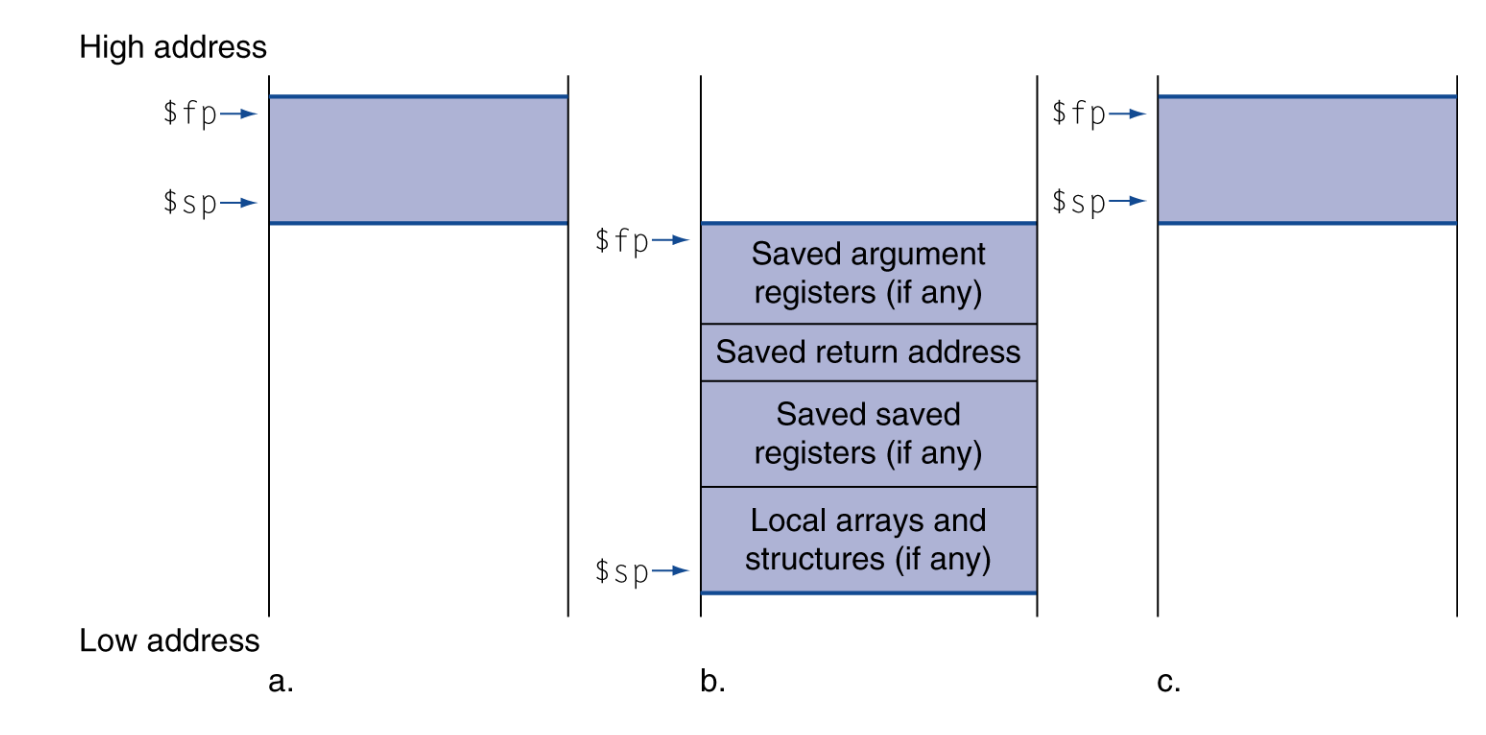

- Local data allocated by callee
- Procedure frame (activation record)
	- Used by some compilers to manage stack storage

# Memory Layout

- Text: program code
- Static data: global variables
	- static variables in C
	- constant arrays and strings
	- \$gp initialized to address allowing ±offsets into this segment
- Dynamic data: heap
	- "malloc" in C
	- "new" in Java
- Stack: automatic storage

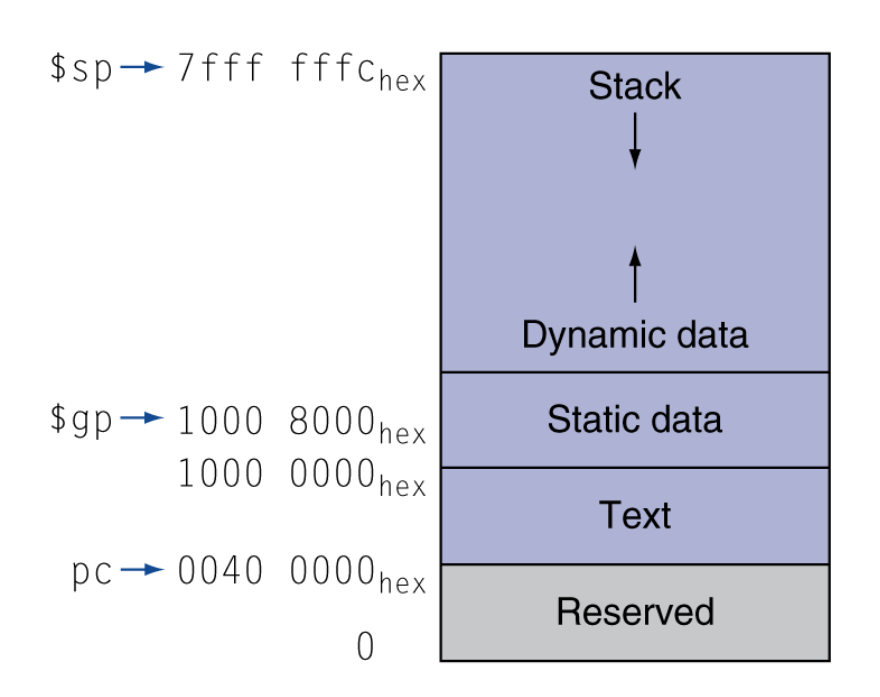

#### MIPS: Software Register Convention

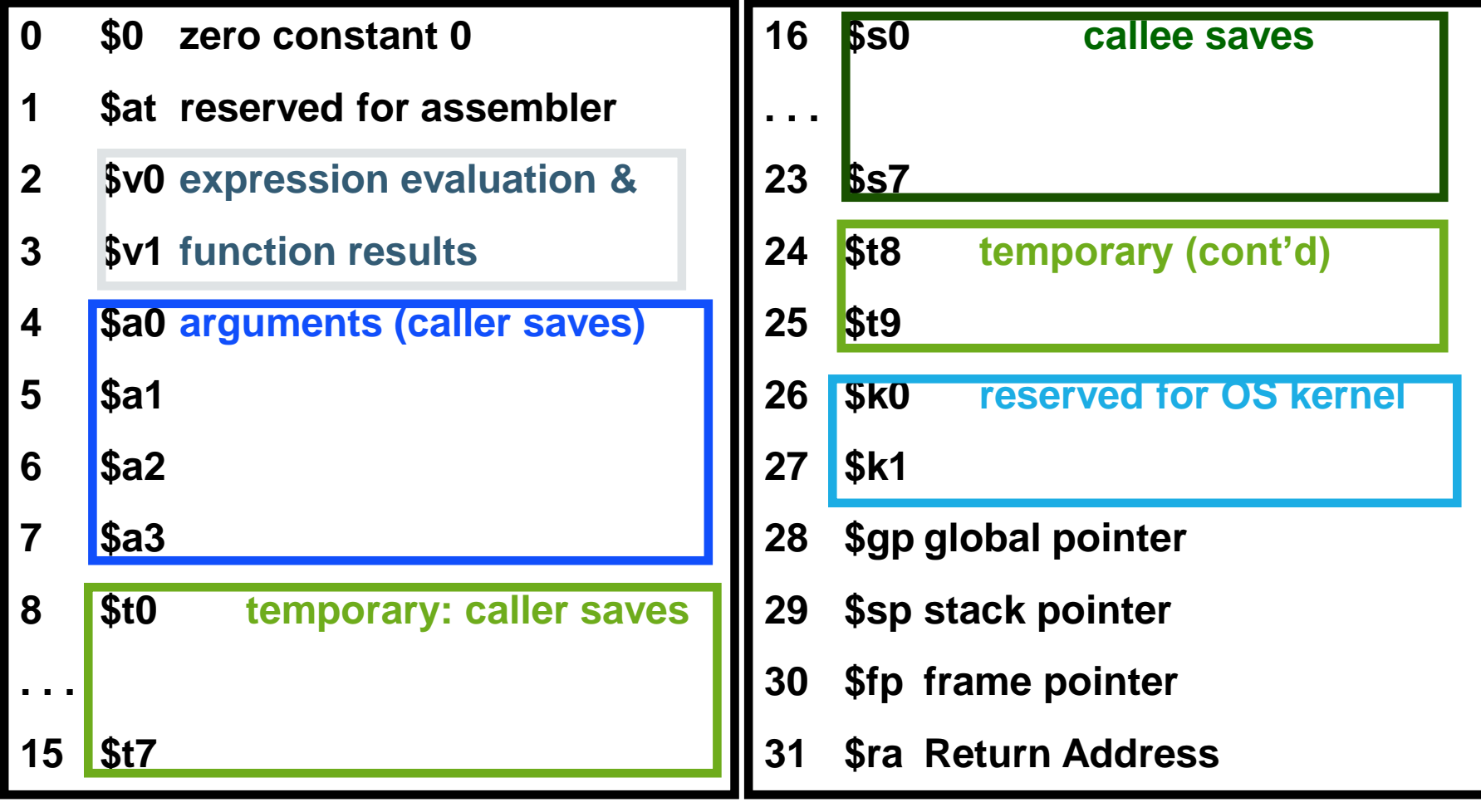

#### MIPS Register Usage and Saving

- The MIPS Architecture Has *General-Purpose Registers*
	- the usage for arguments, stack/data/global pointers, preservation, OS-reserved, etc. is a software convention

#### MIPS Register Usage and Saving

- Why are registers partitioned into caller and callee save?
- The goal is to minimize the number of registers saved and restored across procedure calls
	- but at the time a procedure is compiled there is generally incomplete information about register usage by the procedure's caller and those it calls
	- if the convention were purely caller save, then the caller would have to save all registers whose value will be used again, even if the callee is a simple leaf procedure that requires only the argument registers
	- if the convention were purely callee save, then the callee would have to save any register it uses, even if the caller does not need the register's value
	- so an efficient compromise is a partition of caller/callee save registers

### **Characters**

- Characters are represented in 8-bit bytes
	- American Standard Code for Information Interchange (ASCII)
		- 128 characters: 95 graphic, 33 control
	- Latin-1
		- 256 characters: ASCII characters + 96 more graphic characters
	- Unicode
		- Variable length: 8 bits (UTF-8), 16 bits (UTF-16), 32 bits
		- Contains most of the world's alphabets, plus symbols

## **Characters**

- To load a character:
	- Use load word to retrieve the correct 32 bit word
	- Use logical instructions to extract the correct byte
- MIPS byte instructions
	- load byte
	- store byte

# Byte Operations

- load byte lb rt, offset(rs)
	- Loads a byte from rs+offset, placing it in the rightmost 8 bits of rt
- store byte sb rt, offset(rs)
	- Stores the rightmost 8 bits of rt in rs+offset

 $\text{lb } $t0,0 ($sp$)$  # Read byte from source sb  $$t0,0({$gp})$  # Write byte to destination

# **Strings**

- Representing a string:
	- 1. the first position of the string is reserved to give the length of a string
	- 4 C a r t 2. an accompanying variable has the length of the string "Cart" 4 Java programming language
	- 3. the last position of a string is indicated by a character used to mark the end of a string.

C a r t \0 C programming language

# String Copy Example

void strcpy (char  $x[]$ , char  $y[]$ ) {

```
int i;
 i = 0;while ((x[i]=y[i])!='\0')i \neq 1;
}
```
- Addresses of x, y in \$a0, \$a1
- i in \$s0

# String Copy Example

#### strcpy:

```
addi \text{Sp}, \text{Sp}, -4 # adjust stack for 1 item
   sw $s0, 0($sp) # save $s0
   add $s0, $zero, $zero # i = 0L1: add $t1, $s0, $a1 # addr of y[i] in $t11b $t2, 0($t1) # $t2 = y[i]
   add $t3, $s0, $a0 # addr of x[i] in $t3sb $t2, 0 ($t3) # x[i] = y[i]beq $t2, $zero, L2 # exit loop if y[i] == 0addi $s0, $s0, 1 # i = i + 1
   j L1 # next iteration of loop
L2: lw $s0, 0($sp) # restore saved $s0
   addi \text{\$sp}, \text{\$sp}, \text{4} # pop 1 item from stack
   jr $ra # and return
```
# String Copy Example

- Since strcpy is a leaf procedure, we could store i in a temporary register
	- Avoids saving and restoring \$s0 from the stack
- We can think of temporary registers as registers that the callee should use whenever convenient.
- When a compiler finds a leaf procedure, it exhausts all temporary registers before using registers it must save.

# Halfword Operations

- load halfword lh rt, offset(rs)
	- Loads a halfword from rs+offset, placing it in the rightmost 16 bits of rt
- store halfword sh rt, offset(rs)
	- Stores the rightmost 16 bits of rt in rs+offset

Ih  $$t0,0$ ( $$sp$ ) # Read halfword from source sh  $$t0,0$ ( $$gp$ ) # Write halfword to destination

#### **Constants**

- Immediate-type instructions have 16 bits for constant values.
	- 50% to 60% of constants fit within 8 bits
	- 75% to 80% of constants fit within 16 bits
- The occasional 32-bit constant must be loaded into a register before it can be used.
	- Set the upper half of the register
		- load upper immediate
	- Set the lower half of the register
		- or immediate

#### 32-bit Constants

#### 0000 0000 0011 1101 0000 1001 0000 0000

1. lui \$s0, 61 # 61 = 0000 0000 0011 1101

\$s0 = 0000 0000 0011 1101 0000 0000 0000 0000

2. ori \$s0, \$s0, 2304  $\qquad$  # 2304 = 0000 1001 0000 0000

\$s0 = 0000 0000 0011 1101 0000 1001 0000 0000

### 32-bit Constants

- The MIPS assembler must break larger constants into pieces and reassemble them into a register.
	- This is why there is one register reserved for the assembler: \$at.

# Addressing Modes

- Register Addressing
- Immediate Addressing
- Base Addressing
- PC-Relative Addressing
- Pseudodirect addressing

## Register Addressing

- Destination and source operands are specified by registers
	- R-Type Instructions

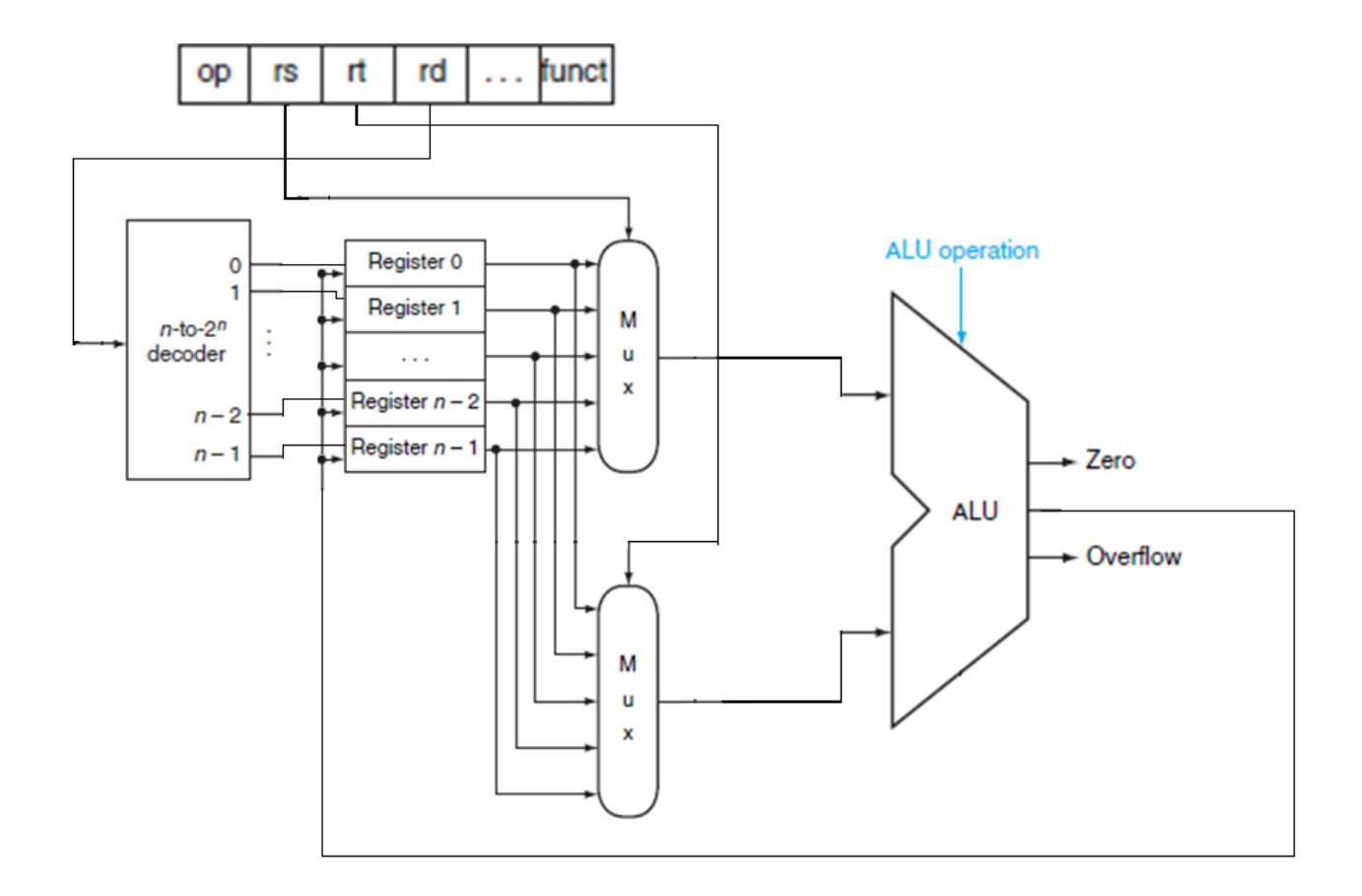

#### Immediate Addressing

- Source operand is specified by an immediate value.
	- Arithmetic I-Types like addi, andi, ori, and slti

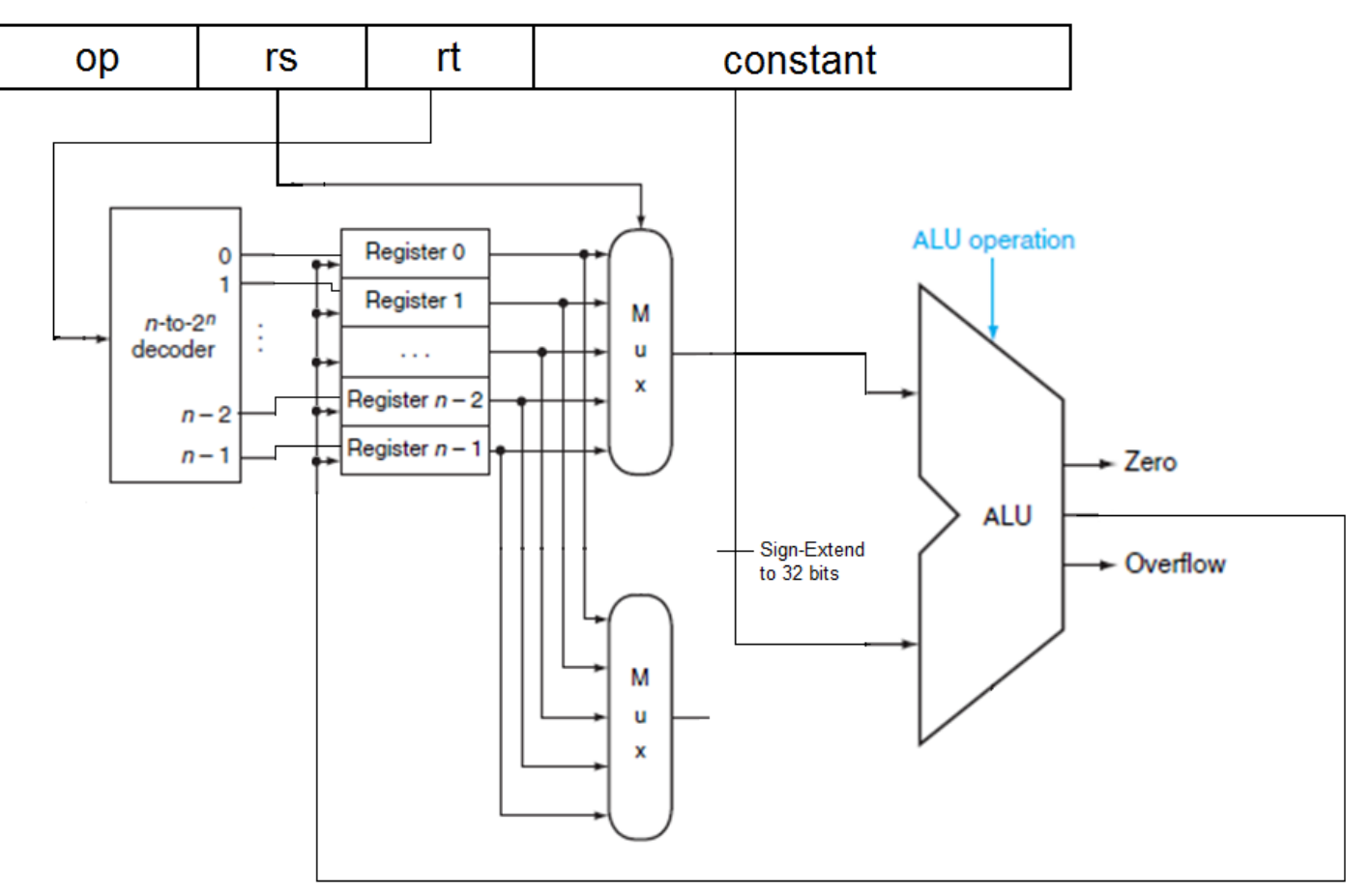

## Base Addressing

- Source is determined by register + branch address
	- I-Types lw, lh, lb
- Destination is determined by register + branch address
	- I-Types sw, sh, sb

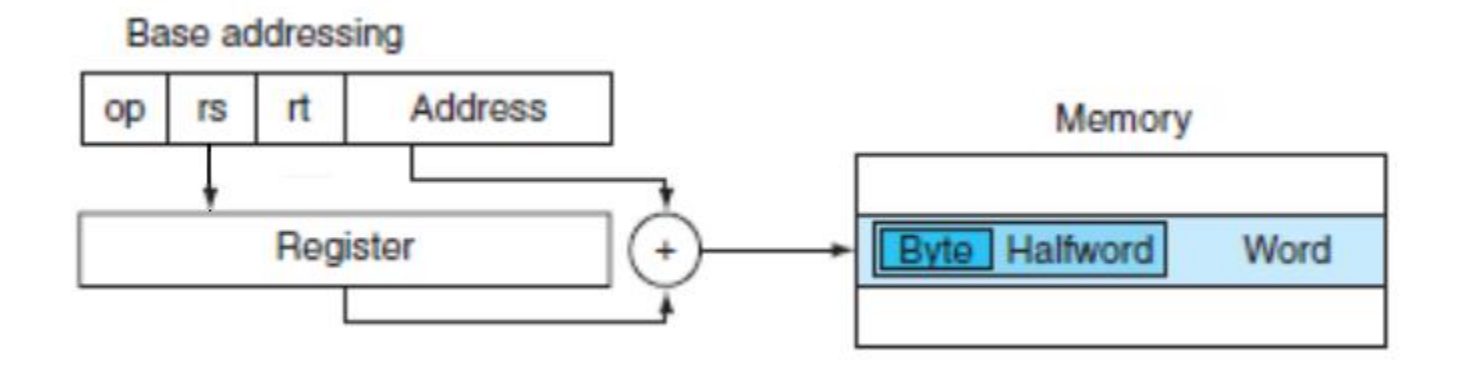

- Destination is determined by PC + Address x 4.
	- I-Types beq and bne

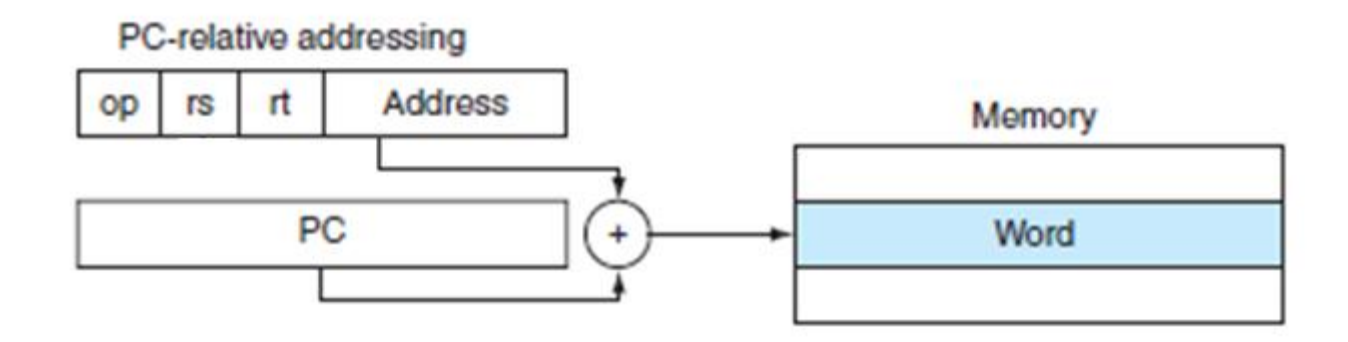

• PC (program counter) is the location of our next address.

- Destination is determined by PC + Address x 4.
	- I-Types beq and bne

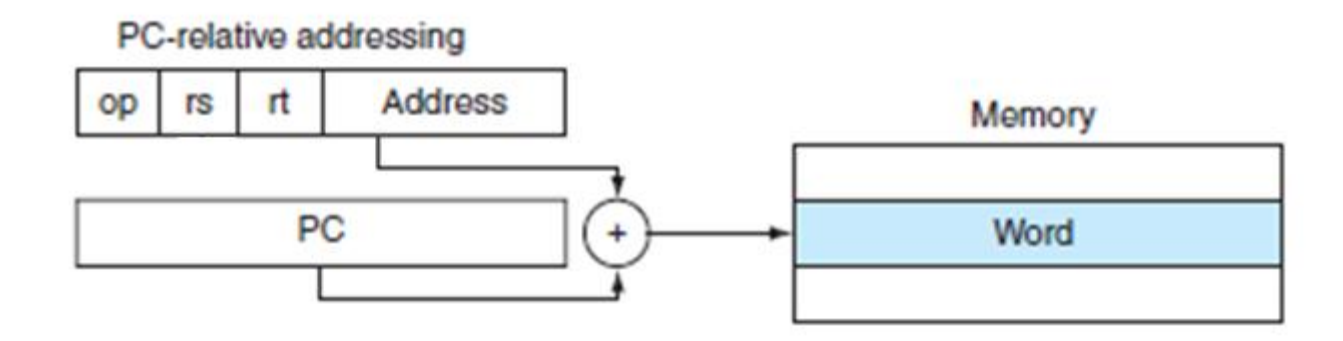

- Address field is 16 bits
- If all addresses had to fit in 16 bits, programs could only be 2 16 bytes or 16,384 words long.

- Destination is determined by PC + Address x 4.
	- I-Types beq and bne

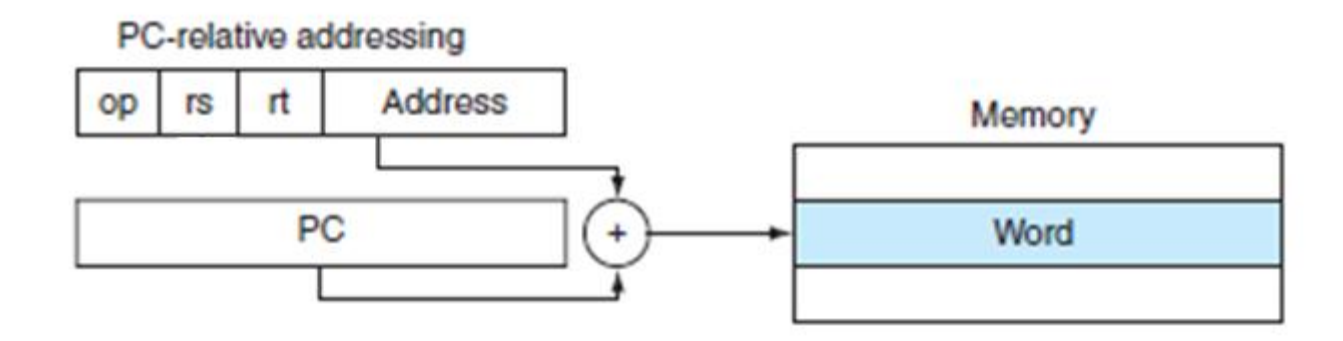

- Conditional branches tend to branch to nearby instructions
	- Some studies suggest half of all branches go less than 16 instructions away.

- Destination is determined by PC + Address x 4.
	- I-Types beq and bne

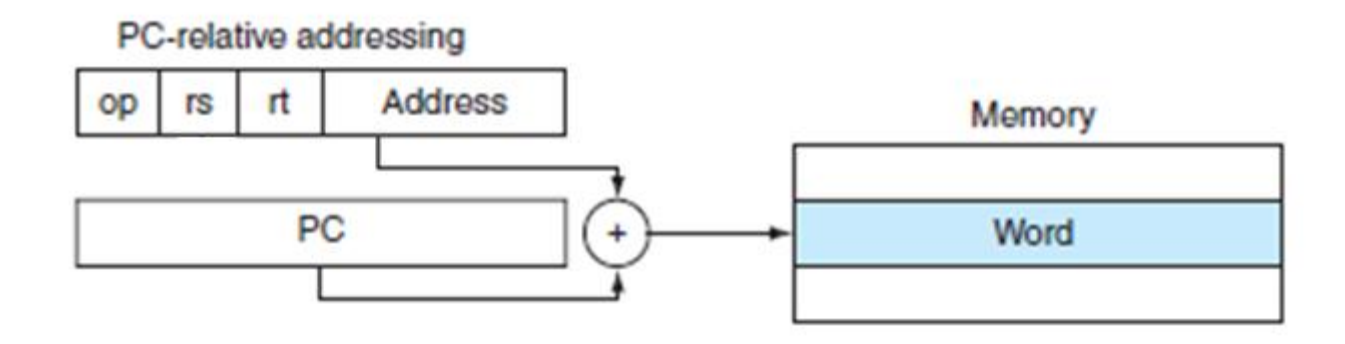

• If we use PC as the register to be added to the address, our branch range will be 2<sup>15</sup> words in either direction.

## Pseudodirect Addressing

- Jump instructions specify a 26 bit address
	- e.g.: j 10000

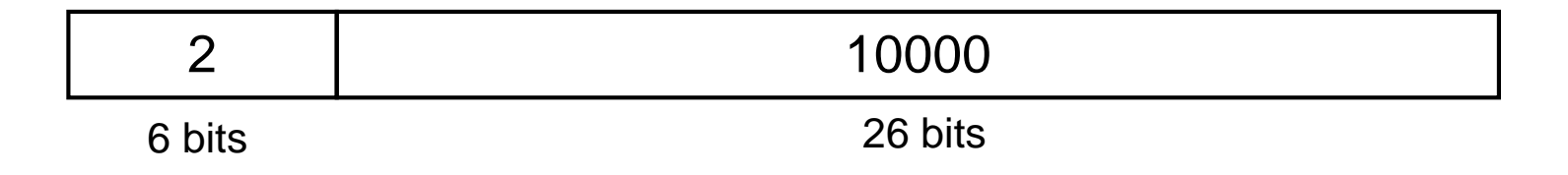

$$
PC = PC_{31...28}
$$
 : (address x 4)  
 $PC = PC_{31...28}$  : 40000

#### Pseudodirect Addressing

- The 26-bit address field is shifted to the left twice
	- Multiplies by four and creates a 28 bit field
	- Four most significant bits are copied from the current PC

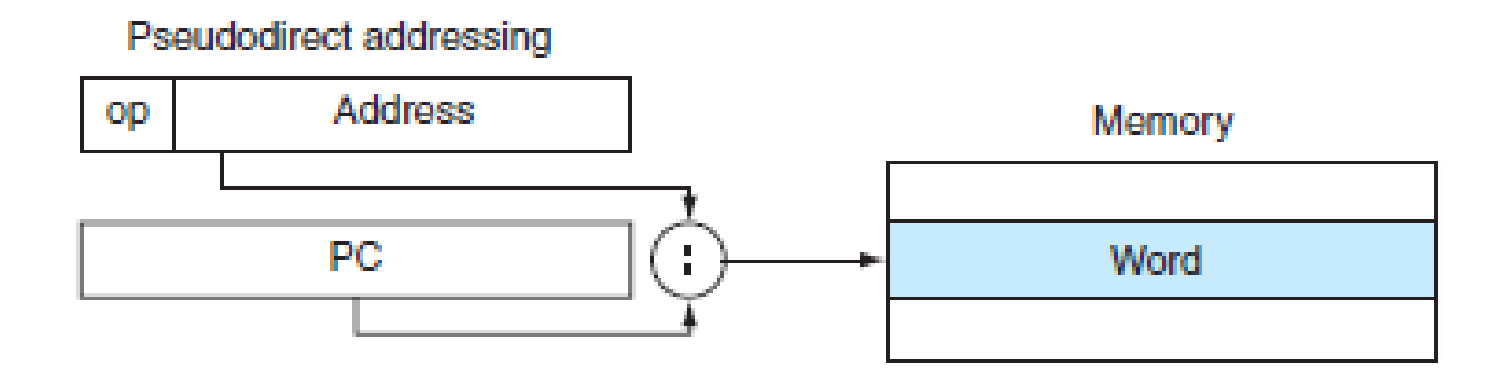

## Target Addressing Example

- Loop code from earlier example
	- Assume Loop at location 80000

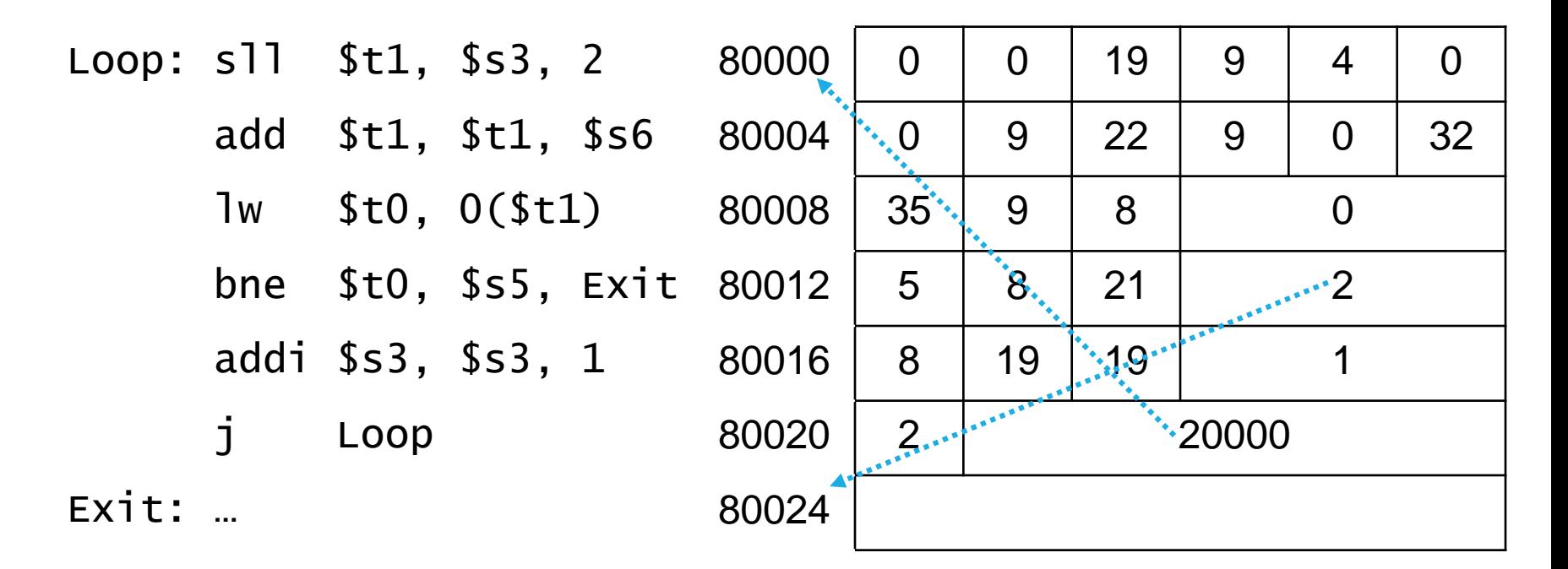

# Decoding Machine Language

- The first six bits are the opcode
- R-type

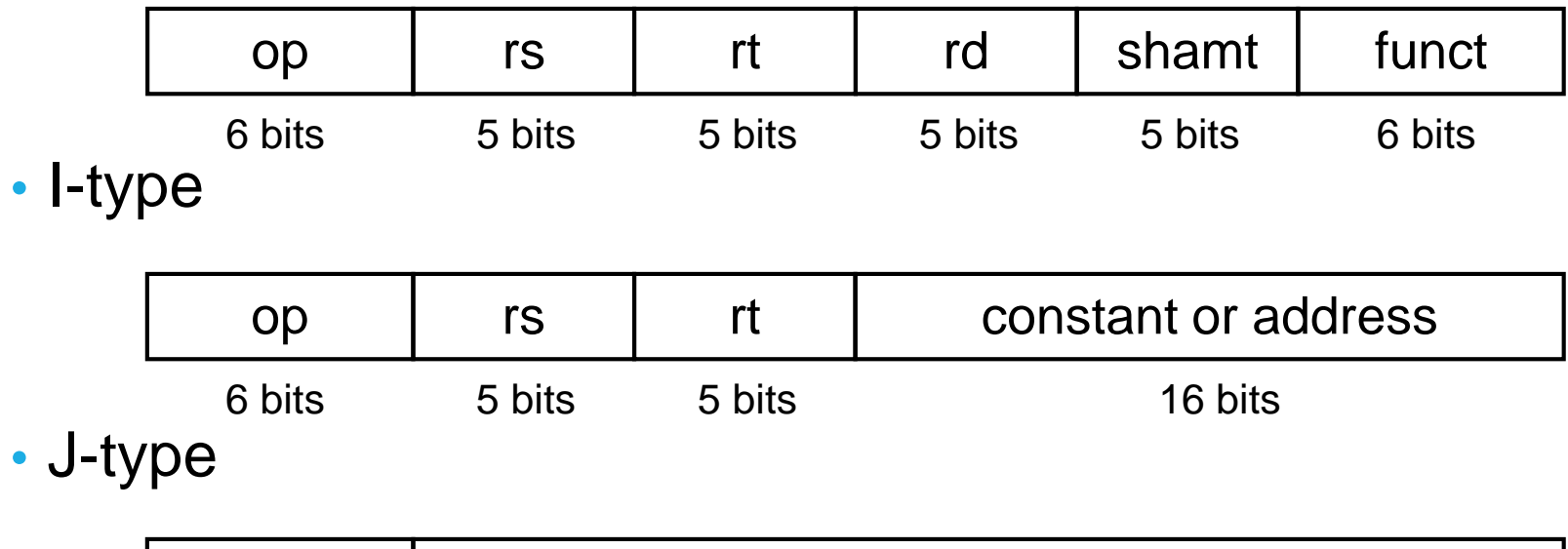

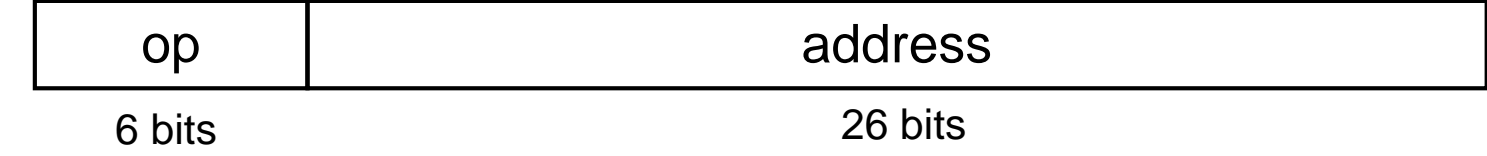

# Decoding Machine Language

- Based on the opcode:
	- Bits 31-29 specify row
	- Bits 28-26 specify column

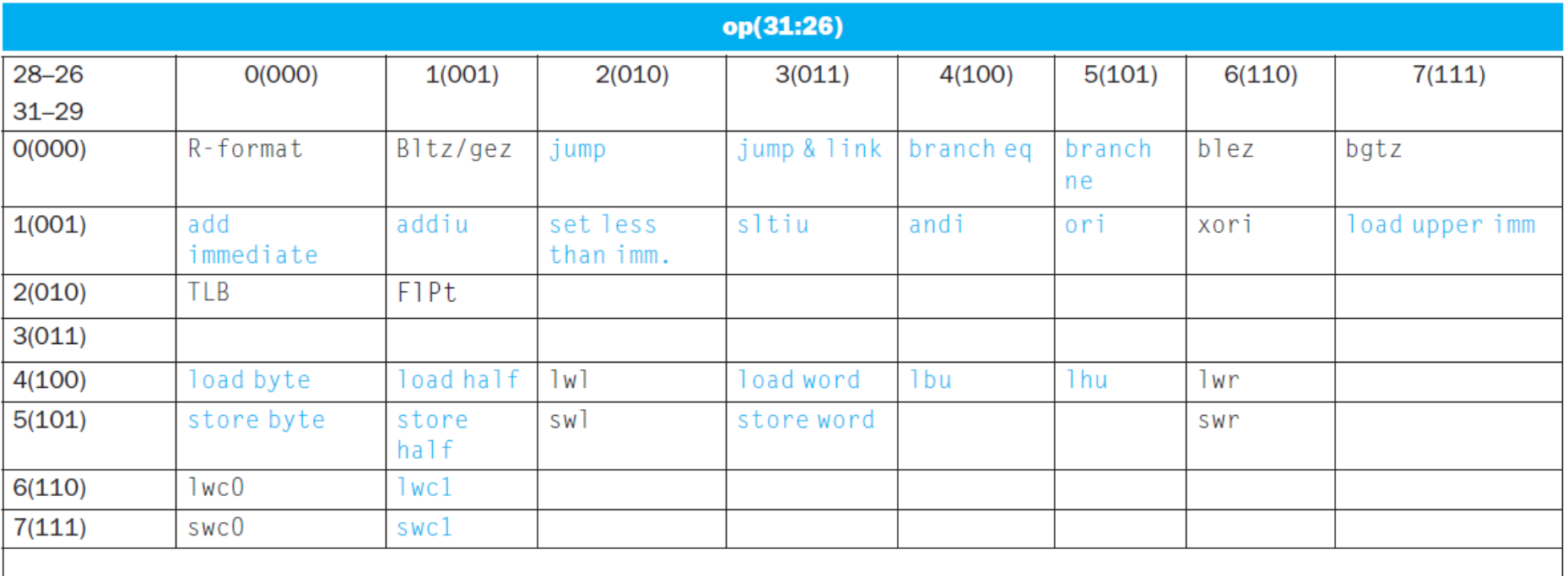

# Decoding Machine Language

- R-type instructions have an opcode of 000000
	- Instruction is determined by funct field
	- Bits 5-3 specify row
	- Bits 2-0 specify column

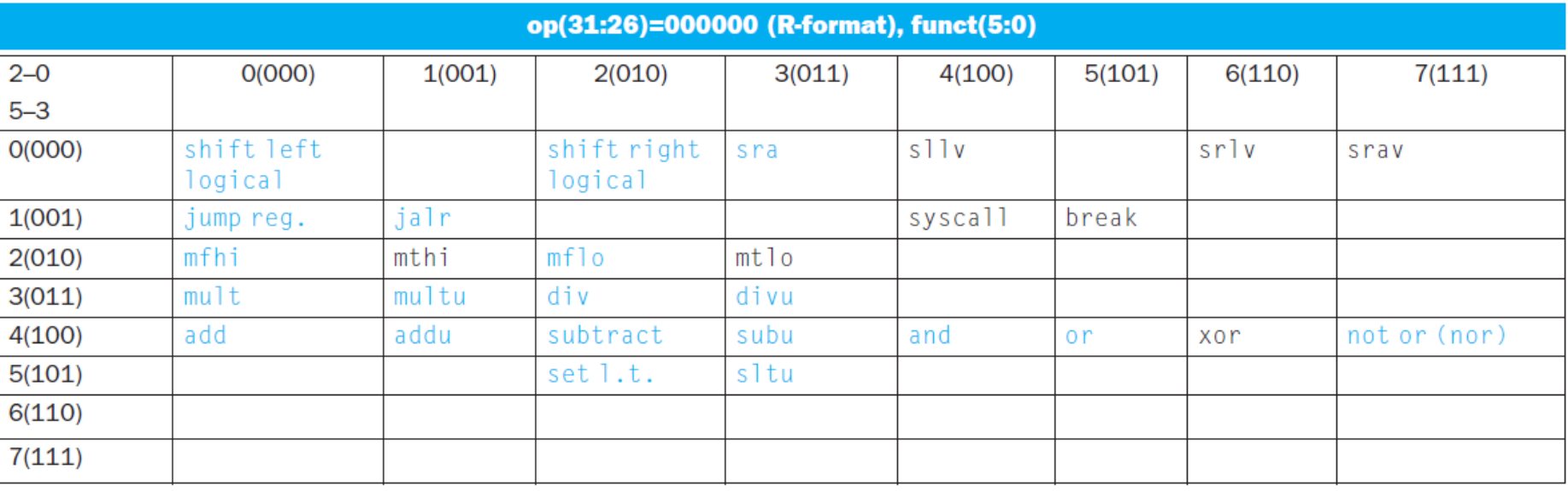
## MIPS Integer Arithmetic

- Why doesn't MIPS have a subtract immediate instruction?
	- Negative constants appear much less frequently in C and Java
	- Since the immediate field holds both negative and positive constants, add immediate with a negative number is equivalent to subtract immediate with a positive number.

## Sort Example

```
void sort (int v[], int n) {
        int i, j;
        for (i=0; i<n; i++)for (j=i-1; j>=0 \&& v[j] > v[j+1]; j--)swap(v, j);
}
```

```
void swap(int v[], int k) {
       int temp;
       temp = v[k];
       v[k] = v[k+1];v[k+1] = temp;
}
```
## Translate Swap (Leaf Procedure)

- 1. Allocate registers to program variables.
- 2. Produce code for the body of the procedure.
- 3. Preserve registers across the procedure invocation.

## Translate Swap (Leaf Procedure)

1. Allocate registers to program variables.

void swap(int v[], int k)

Base address of v in \$a0 k in \$a1 temp in \$t0

## Translate Swap (Leaf Procedure)

2. Produce code for the body of the procedure.

```
swap: 
sll $t1, $a1, 2 \# $t1 = k * 4add t1, t30, t1 \neq 0 t = v+(k*4)# (address of v[k])
\exists w \text{ $t0, 0 ($t1) \text{ } # \text{ $s$t0 (temp) = v[k]}\frac{1}{10} $t2, 4($t1) # $t2 = v[k+1]
sw $t2, 0($t1) # v[k] = $t2 (v[k+1])
sw $t0, 4({$t1}) # v[k+1] = $t0 (temp)
jr $ra j \# return to calling routine
```
## Translate sort

}

```
void sort (int v[], int n) {
        int i, j;
        for (i=0; i< n; i++)for (j=i-1; j>=0 \&& v[j] > v[j+1]; j--)swap(v, j);
```
### Translate sort – Outer for loop

for  $(i=0; i$ 

add \$s0, \$zero, \$zero #initialize i for1: slt \$t0, \$s0, \$a1  $\#$ reg \$t0 = 0 if \$s0 >= \$a1 (i>=n) beg  $$t0, $zero, exit1$  #go to exit1 if  $$s0>=\$a1$  (i $=$ n) … j for1 **#jump** to test of outer loop exit1:

### Translate sort – Inner for loop

for (j=i-1; j>= 0 && v[j] > v[j+1]; j--)

addi  $$s1, $s0, -1$   $\qquad \qquad # j = i - 1$ for2: sll \$t1, \$s1,2  $\# \text{ reg } $t1 = j \cdot 4$ add \$t2, \$a0,\$t1  $\qquad \qquad # \text{ reg } $t2 = v + (i * 4)$  $\text{lw } $t3, 0 ($t2)$   $\text{# reg } $t3 = v[i]$  $\text{lw } $t4, 4 ($t2)$   $\text{#} \text{ req } $t4 = v[i + 1]$ ... addi  $$s1, $s1, -1$   $\qquad \qquad # i = 1$ exit2:

```
slti $t0, $s1, 0 \# reg $t0 = 1 if $s1 < 0 (j<0)
bne $t0, $zero, exit2 \qquad \qquad # go to exit2 if $s1<0 (j<0)
slt $t0, $t4, $t3 \# reg $t0 = 0 if $t4 >= $t3
beq $t0, $zero, exit2 \qquad \qquad # go to exit2 if $t4 >= $t3
```
j for $2$   $\qquad \qquad \qquad \qquad \qquad$   $\qquad \qquad$  jump to test of inner loop

## Translate sort – Calling Swap

- Preserve contents of \$a0 and \$a1
	- If we have unused registers, storing \$a0 and \$a1 there will be faster than storing on the stack

jal swap

- add  $$s2, $a0, $zero$  # copy parameter  $$a0$  into  $$s2$ add  $$s3, $a1, $zero$  # copy parameter  $$a1$  into  $$s3$ add \$a0, \$s2, \$zero  $\#$  first swap parameter is v
- add  $$a1, $s1, $zero$  # second swap parameter is j

### Translate sort – before the loops

• Save registers when sort begins

addi  $\text{Sp},\text{Sp},-20$  # make room on stack for 5 regs sw  $\$ra,16(\$sp)$  # save  $\$ra$  on stack sw  $$s3,12$ ( $$sp$ )  $$\#$  save  $$s3$  on stack  $sw$  \$s2,  $8$ (\$sp)  $#$  save \$s2 on stack  $sw$  \$s1,  $4$ (\$sp)  $#$  save \$s1 on stack  $sw$  \$s0,  $O$ (\$sp)  $#$  save \$s0 on stack

### Translate sort – after the loops

• Restore registers when sort ends

lw  $$s0, 0$ ( $$sp$ )  $$\#$  restore  $$s0$  from stack lw  $$s1, 4(Ssp)$  # restore  $$s1$  from stack lw  $$s2, 8(Ssp)$  # restore  $$s2$  from stack lw  $$s3,12$ ( $$sp$ )  $$\#$  restore  $$s3$  from stack lw  $\$ra,16(\$sp)$  # restore  $\$ra$  from stack addi \$sp, \$sp, 20 # restore stack pointer

### Translate Sort

### sort:

registers sw  $\$$ ra, 16( $\$$ sp)  $#$  save  $\$$ ra on stack

add  $$s0, $zero, $zero$   $\# i = s0 = 0$ for1:

addi  $$s1, $s0, -1$   $\qquad \qquad # j = i - 1$ for2: sll \$t1, \$s1,2  $\# \text{ reg } $t1 = j * 4$ add \$t2, \$a0,\$t1  $\# \text{ reg } $t2 = v + (i * 4)$  $\text{lw } $t3, 0 ($t2)$   $\# \text{req } $t3 = v[i]$  $\text{lw } $t4, 4 ($t2)$   $\text{# reg } $t4 = v[i + 1]$ 

addi \$sp,\$sp, -20 # make room on stack for 5

sw \$s3,12(\$sp) # save \$s3 on stack  $sw$  \$s2,  $8$ (\$sp)  $#$  save \$s2 on stack  $sw$  \$s1, 4(\$sp)  $#$  save \$s1 on stack  $sw$  \$s0,  $0$ (\$sp)  $#$  save \$s0 on stack

add  $$s2, $a0, $zero$   $\qquad$  # copy parameter  $$a0$  into  $$s2$ add \$s3, \$a1, \$zero # copy parameter \$a1 into \$s3

slt \$t0, \$s0, \$a1  $\#$  reg \$t0 = 0 if \$s0 >= \$a1 (i>=n) beg \$t0, \$zero, exit1  $\qquad \qquad #$  go to exit1 if \$s0 $\Box$  \$a1 (i>=n)

slti  $$t0, $s1, 0$  # reg  $$t0 = 1$  if  $$s1 < 0$  ( $\leq 0$ ) bne \$t0, \$zero, exit2  $\qquad$  # go to exit2 if \$s1<0 ( $i$ <0) slt \$t0, \$t4, \$t3  $\#$  reg \$t0 = 0 if \$t4 >= \$t3 beq  $$t0$ ,  $$zero, exit2$  # go to exit2 if  $$t4 > = $t3$ 

jal swap

addi  $\$s1, \$s1, -1$   $\quad \# i = 1$ 

exit2: addi  $$s0, $s0, 1$   $\# i += 1$ 

exit1:

add \$a0, \$s2, \$zero # first swap parameter is v add \$a1, \$s1, \$zero # second swap parameter is j

j for2  $\#$  jump to test of inner loop

j for1  $\#$  jump to test of outer loop

 $\frac{1}{2}$  lw \$s0, 0(\$sp)  $\frac{1}{2}$  # restore \$s0 from stack  $\frac{1}{2}$  lw \$s1, 4(\$sp)  $\frac{1}{2}$  # restore \$s1 from stack  $\frac{1}{2}$  lw \$s2, 8(\$sp)  $\frac{1}{2}$  # restore \$s2 from stack  $\frac{1}{2}$  lw \$s3,12(\$sp)  $\frac{1}{2}$  # restore \$s3 from stack lw  $\frac{16}{56}$  lw  $\frac{16}{56}$ )  $\frac{16}{56}$   $\frac{16}{56}$ addi \$sp,\$sp, 20 # restore stack pointer ir \$ra **#** return to calling routine

### Translation and Startup

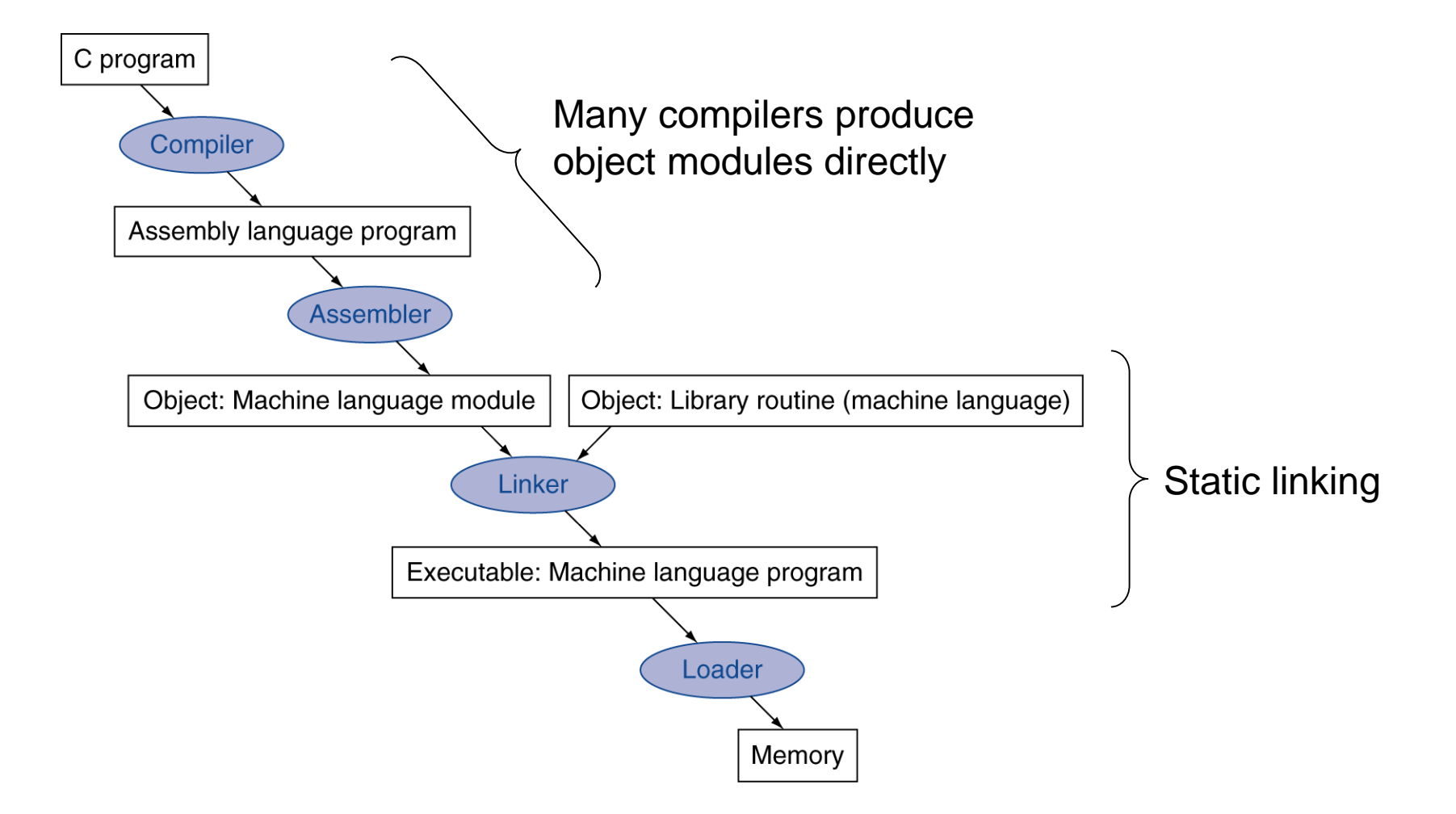

# Step 1: Compiling

- A compiler transforms a high-level language into assembly instructions and pseudoinstructions
	- High level languages use fewer lines of code
	- Modern programmer productivity is higher
	- Modern compilers are better at optimizing assembly language

### Assembler Pseudoinstructions

- Pseudoinstructions: common variation of assembly language instructions
- move  $$t0, $t1 \longrightarrow add $t0, $zero, $t1$ blt  $$t0, $t1, L \rightarrow s$ lt  $$at, $t0, $t1$ bne \$at, \$zero, L

## Step 2: Assembly

- resolve labels on instructions and data:
	- relative to PC for instructions
	- relative to some register for data
	- either two-pass or use backpatch to resolve external references and PC-relative spans
- expand any macros and pseudoinstructions
- handle any assembler directives: data layout
- translate instructions to binary
- create object file:
	- headers
	- code segment (called text in Unix)
	- data segment
	- relocation information: instruction/data words to relocate
	- symbol table: unresolved references + visible symbols
	- debugging information

## Step 3: Linking

- Standard library routines are often not recompiled
- The linker will use the already compiled version
- 1. Place code and data modules symbolically in memory.
- 2. Determine the addresses of data and instruction labels.
- 3. Patch both the internal and external references.
- The result is an executable file with no unresolved references.

## Step 4: Loading

- reads executable
- loads code and data segments
- initializes registers, stack, and arguments
- jumps to program's start-up routine to initiate execution

## Dynamic Linking

- Static Linking Advantage
	- fastest method to call library routines
- Static Linking Disadvantages
	- Routines become part of the executable code
		- Updating is more difficult
		- The whole library must be loaded
- Dynamic linking postpones loading and linking library routines until the program is run.
	- Very slow the first time the routine is called

## Summary - MIPS

- 32 general purpose registers
	- Software conventions assign properties to registers
- 32-bit wide instructions
	- 3 formats: R-type, I-type, J-type
	- Machine code: binary or hexadecimal
- Reduced Instruction Set
	- Operations: Arithmetic, Logical, Data Transfer, Conditional

## Summary – Design Issues

- *1. Simplicity favors regularity.* Regularity motivates many features of the MIPS instruction set: keeping all instructions a single size, always requiring three register operands in arithmetic instructions, and keeping the register fields in the same place in each instruction format.
- *2. Smaller is faster.* The desire for speed is the reason that MIPS has 32 registers rather than many more.

## Summary – Design Issues

- *3. Make the common case fast.* Examples of making the common MIPS case fast include PC-relative addressing for conditional branches and immediate addressing for constant operands.
- *4. Good design demands good compromises.* One MIPS example was the compromise between providing for larger addresses and constants in instructions and keeping all instructions the same length.